## **DS - Schrittmotoren**

**Geratemodell und Softwareentwurf ¨**

**P. Kainberger G.Schwarz**

Dieses Papier enthält die Beschreibung des Gerätemodells "'DS - Schrittmotoren"' und den Entwurf *der Ger¨atesoftware f¨ur dieses Ger¨at.*

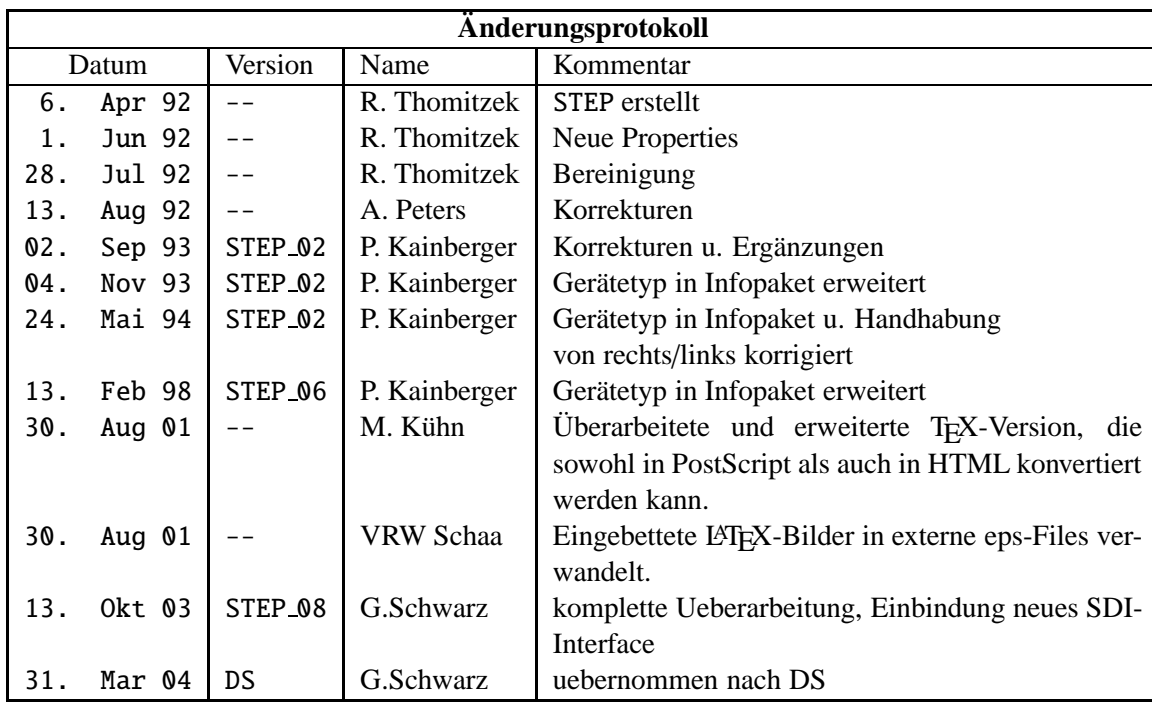

## **Contents**

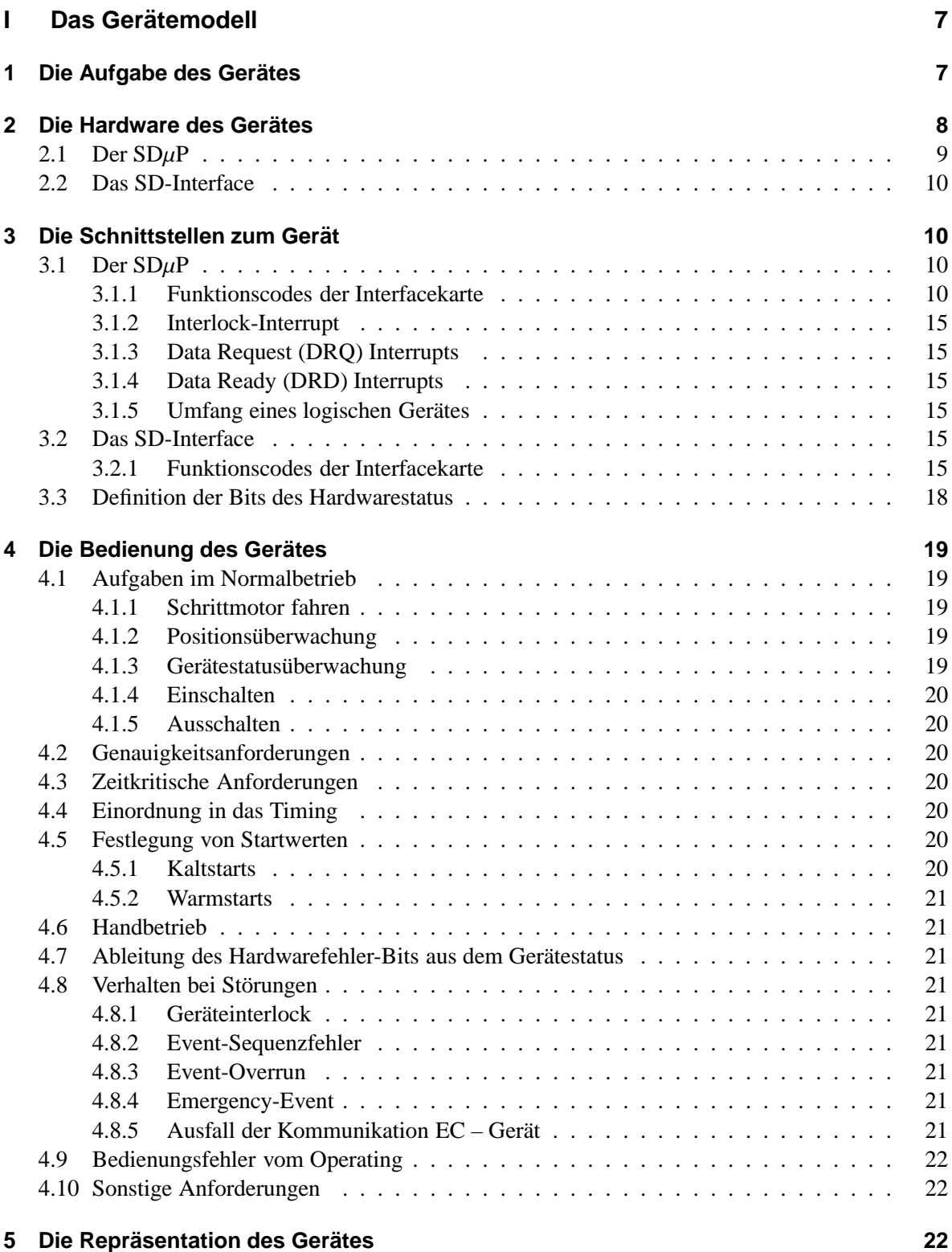

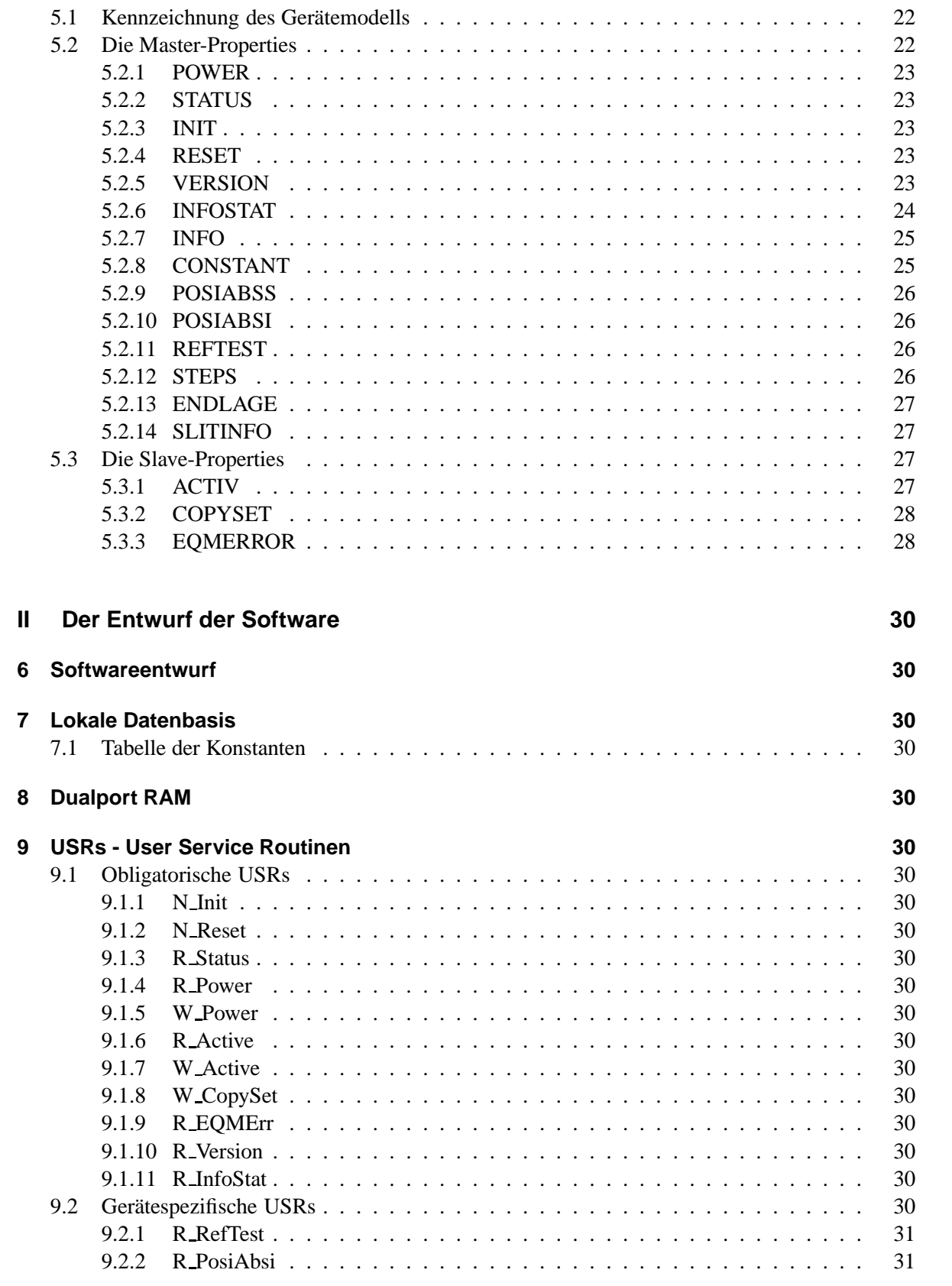

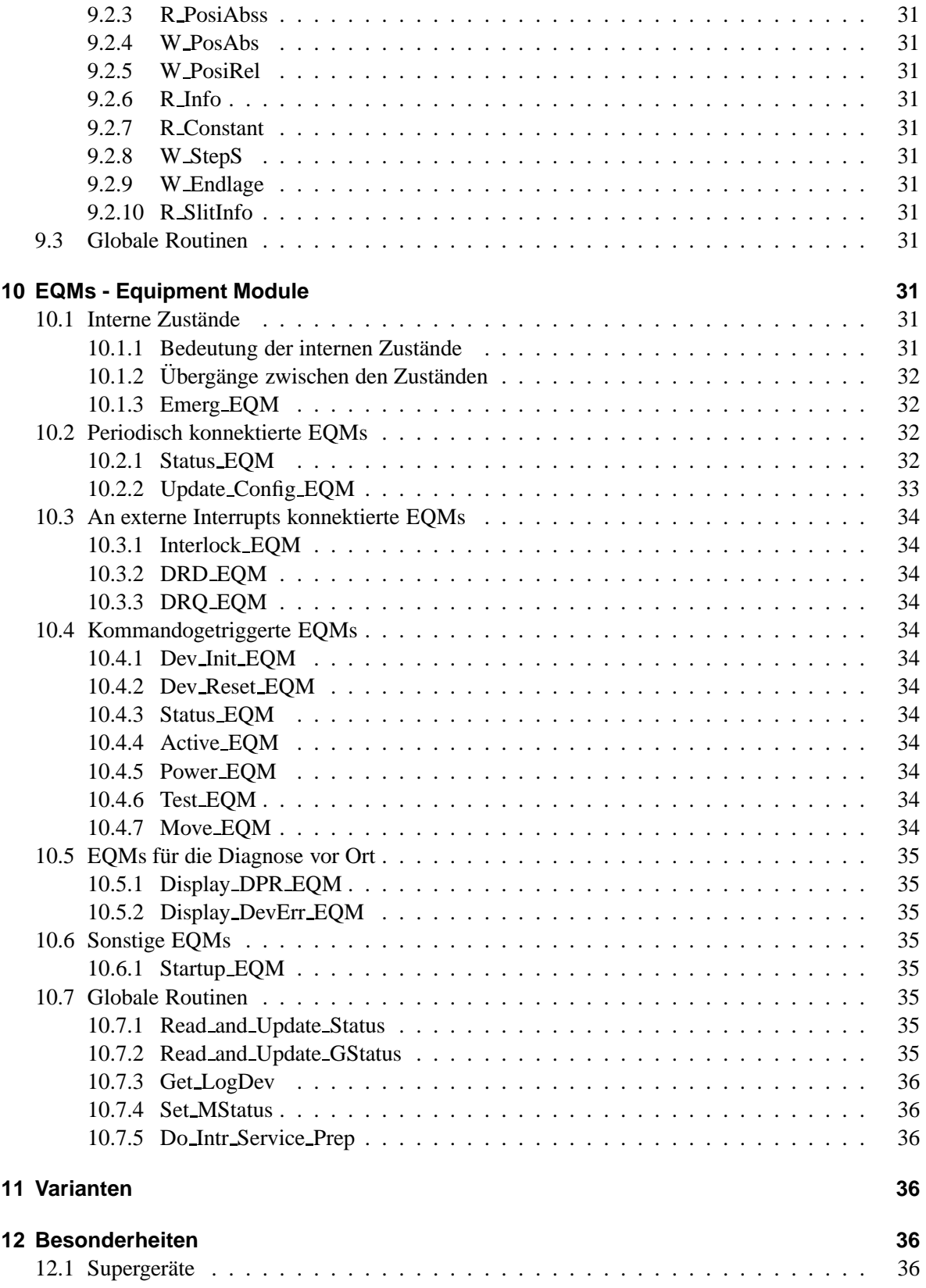

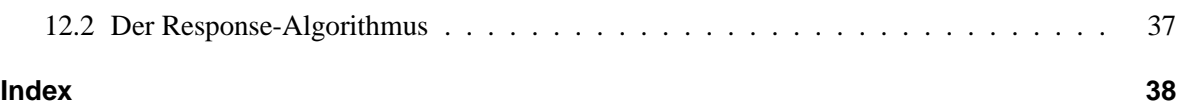

## **List of Figures**

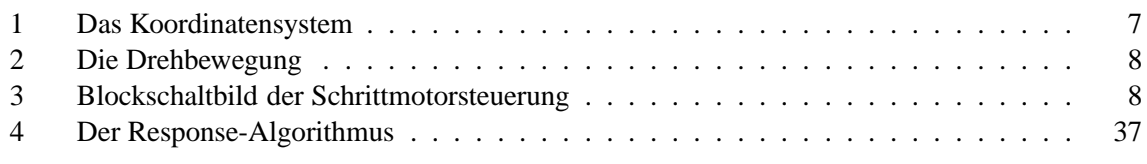

## **List of Tables**

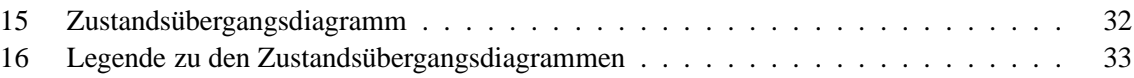

## **Part I Das Geratemodell ¨**

### **1 Die Aufgabe des Gerätes**

In der GSI gibt es an vielen Stellen Objekte, die über kürzere Distanzen möglichst genau bewegt werden müssen. Zur Lösung dieser Aufgabe werden bevorzugt Schrittmotoren eingesetzt.

Eine der häufigsten Anwendungen sind Schlitzbacken oder Blenden, die zur Strahlbegrenzung oder zur Strahlseparierung verwendet werden. Die Schlitze werden über eine Spindel in den Strahl gefahren. Zur Rückmeldung der Position wird in der Regel ein Linearpotentiometer benutzt.

Bei anderen Anwendungen wird zur Ermittlung der aktuellen Position ein Winkelcodierer eingesetzt. Schlitze sind im Normalfall paarweise angeordnet, und sollen auch paarweise bewegt werden können. Motorpaare sollen auch mit unterschiedlichen Positionsaufnehmern bestückbar sein. Aber auch der Anschluss von nur einem Antrieb ist vorgesehen, z. B. bei Targetleitern und Schleusen.

Für alle diese Anwendungen ist geplant, dass zur Benutzerseite hin die gleiche Bedienungsschnittstelle besteht.

Zum Erreichen der zuvor beschriebenen Ziele wurde eine Hardware entwickelt, die durch ihren modularen Aufbau für jede Schrittmotorenanwendung einsetzbar ist. Für die Linearantriebe gilt:

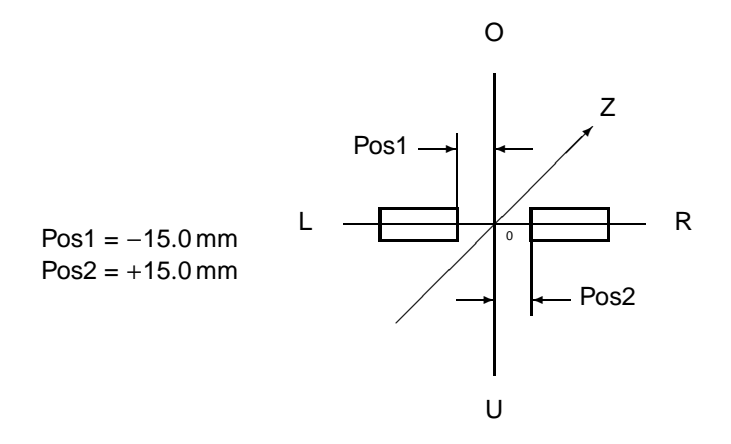

Figure 1: Das Koordinatensystem

- Alle Bewegungen nach rechts, nach oben oder in Strahlrichtung sind positiv.
- Alle Bewegungen nach links, nach unten oder gegen die Strahlrichtung sind negativ.

### Bei Drehbewegungen gilt:

- Alle Bewegungen im Uhrzeigersinn sind positiv.
- Alle Bewegungen gegen den Uhrzeigersinn sind negativ.

Bei Geräten, die paarweise angeordnet sind (wie zum Beispiel die Schlitzbacken), gilt:

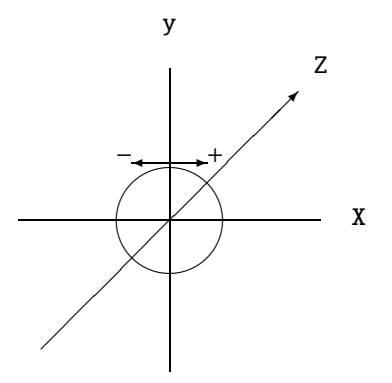

Figure 2: Die Drehbewegung

- 1. Jeder Antrieb kann nur einzeln gefahren werden.
- 2. Die Positionen dieser Antriebe können nur gelesen, nicht gesetzt werden.

## **2 Die Hardware des Gerates ¨**

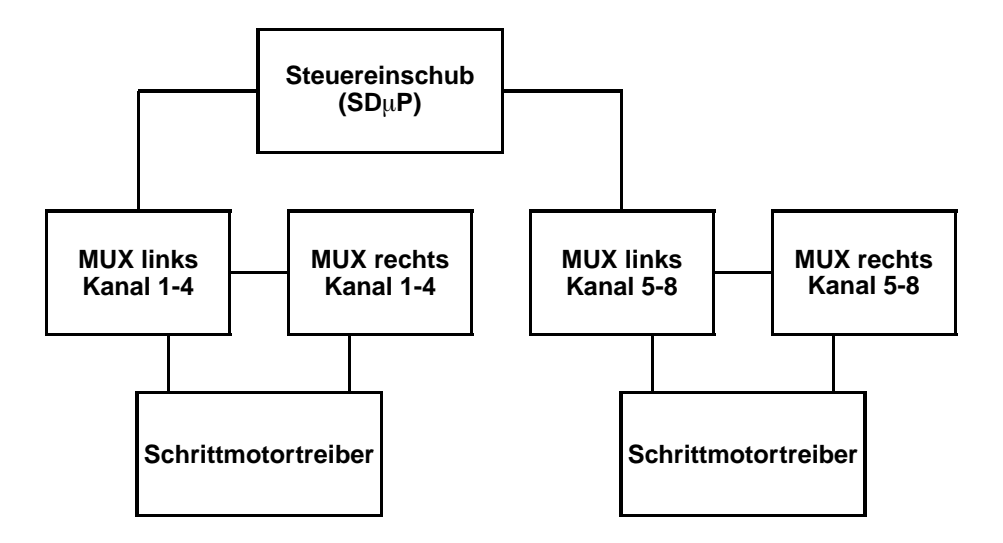

Figure 3: Blockschaltbild der Schrittmotorsteuerung

Um Verstärker zu sparen, werden Multiplexer verwendet, Ueber zwei Multiplexerpaare können an einer Elektronik bis zu 8 Kanäle mit je 2 Einzelantrieben konfiguriert werden. Je nach Anforderung ist jeder Kanal mit einem Potentiometer oder einem Winkelkodierer als Positionsmesseinheit ausgerüstet, ebenso werden für jeden Kanal die Interlock-Eingänge separat verwaltet. Als Treiber kommen in der Regel frei käufliche Schrittmotor-Treiber zum Einsatz. Alle vom VME kommenden Kommandos sind auch lokal ausführbar. Dadurch wird dem Service-Personal eine örtliche Diagnosemöglichkeit

zur Verfügung gestellt. Am Steuereinschub befinden sich zusätzliche Bedienelemente, die eine vereinfachte Handsteuerung ermöglichen.

Um Multiplexer und Verstärker-Elektronik zu schalten, werden folgende Hardware-Varianten unterschieden:

- Zur Zeit wird noch ein Strahldiagnose-Mikro-Prozessor  $(SD\mu P)$  verwendet. Er besteht aus einem 8-Bit Prozessor (8085) mit I/O-Peripherie Dem SDµP vorgeschaltet ist eine Interface-Karte, die SE kommuniziert über ein spezielles Protokoll (MIL-SDN) mit Interface-Karte und  $SD\mu$ P.
- Die neueren Elektroniken werden nur noch mit dem SD-Interface aufgebaut. Auch daf gibt es eine Treiberunterstützung (MIL-SDI).

Die Elektronik hält in einem EEPROM (bei  $SD\mu$ P EPROM) alle nötigen Informationen über Art und Anzahl der angeschlossenen Antriebe bereit (s. Property INFO in Abs. 3.1.1 auf Seite 12). Aus diesen Informationen werden auf der SE-Ebene einzelne Antriebe sowie zusammengehoerige Antriebe als Mehrfachantriebe (Paare und Kollimatoren) als *logische* Geräte gebildet.

### **2.1 Der SD**µ**P**

Die Verwaltung und Konfiguration der einzelnen Kanäle, *welcher* Kanal ist *womit* belegt, findet im SDµP statt. Der SDµP seinerseits stellt jede einzelne Komponente (z. B. Kanal-1 rechter Antrieb, Kanal-1 linker Antrieb und Kanal-1 Antriebspaar rechts/links) als *logische* Geräteeinheit dar, damit können aus physikalisch 8 Kanälen bis zu 24 *logische* Geräteeinheiten werden.

Über ein Bit im Gerätestatus kann SE-seitig festgestellt werden, ob eine *logische* Geräteeinheit existiert (*online* ist) oder nicht. Im Infopaket jedes einzelnen Gerätes ist als Gerätetyp beschrieben, um welches Gerät es sich handelt (z. B. rechter Antrieb horizontal, der Teil eines Antriebspaares ist; oder linker Einzelantrieb vertikal (*links* bedeutet dann *unten*)).

Dabei ist zu beachten, dass die Information *rechter* oder *linker* Antrieb, sich nur auf die Einbauweise des Antriebs an der Diagnosekammer bezieht. Für die Gerätesoftware ist jedoch entscheidend, ob der Antrieb am *rechten* oder *linken* Multiplexer angeschlossen ist. Dabei kann es durchaus vorkommen, dass ein *rechter* Antrieb an einem *linken* Multiplexer angeschlossen ist. Dann muss die Gerätesoftware den Status und die Position vom *linken* Multiplexer auf den Status des *rechten* Antriebs übertragen, damit für den Benutzer der Anschluss der Geräte an den verschiedenen Multiplexern transparent bleibt.

Zusätzlich zu dieser Aufteilung auf *logische* Geräteeinheiten, können auf der VME-Ebene 3 oder 4 Antriebe zu einem zu einnem Kollimator zusammengefasst werden.

Durch die Verwendung von Multiplexern (mit Relais) ergeben sich einige Konsequenzen für die Software im SD $\mu$ P und auf der SE:

- Wenn bei einem Gerätezugriff erst die Multiplexer auf einen anderen Kanal geschaltet werden müssen, muss eine längere Wartezeit in Kauf genommen werden (ca. 100 ms).
- Solange ein Motor "'fährt"' können die Multiplexer nicht auf einen anderen Kanal geschaltet werden.
- Solange ein Motor "'fährt"' kann der Status und die aktuelle Position der anderen Kanäle nicht abgefragt werden. Nur die Motoren des selektierten Kanals können überprüft werden.

Um all diesen Problemen einigermaßen aus dem Weg gehen zu können, bietet der  $SD\mu P$  einen sog. *Blockstatus* (siehe Kapitel 3.1.1 auf Seite 14) von allen 8 Kanälen in einem Zugriff an. Der SDµP sorgt auch dafür, dass die Daten zu jedem einzelnen Kanal (Geräte-Status, Ist-Position rechts und links) so aktuell wie möglich sind. D. h. der Kanal, der gerade über den Multiplexer angewählt ist, wird periodisch aktualisiert, bei den anderen Kanälen kann sich "'eigentlich"' (siehe Kapitel 4.10 auf Seite 22) nichts ändern. SE-seitig muss dieser *Blockstatus*, der ja kanalbezogene Informationen beinhaltet, auf die einzelnen *logischen* Geräteeinheiten je nach Konfiguration separiert werden.

### **2.2 Das SD-Interface**

Seit 2003 gibt es zur Schrittmotorsteuerung das Strahldiagnoseinterface, kurz SDI. Es bildet zur Mil-Schnittstelle hin keine logischen Geräteeinheiten ab, sondern legt die statischen Informationen über die Konfiguration der 8 Kanäle bzw. 16 Antriebe in einem EEPROM ab. Die Informationen über Status und Positionen der Antriebe weden in einem DPRAM gehalten und ständig refresht. Antriebspaare koennen hier nicht konfiguriert werden. Alle Mehrfachantriebe (Paare und Kollimatoren) werden auf der SE gebildet.

## **3 Die Schnittstellen zum Gerat¨**

### **3.1 Der SD**µ**P**

### **3.1.1 Funktionscodes der Interfacekarte**

Die für die Geräteansteuerung definierten Funktionscodes sind in der folgenden Tabelle aufgelistet. Als Modus ist angegeben, ob Daten von der Interfacekarte gelesen werden, ob Daten zu der Interfacekarte geschrieben werden, oder ob nur eine Funktion ausgeführt wird.

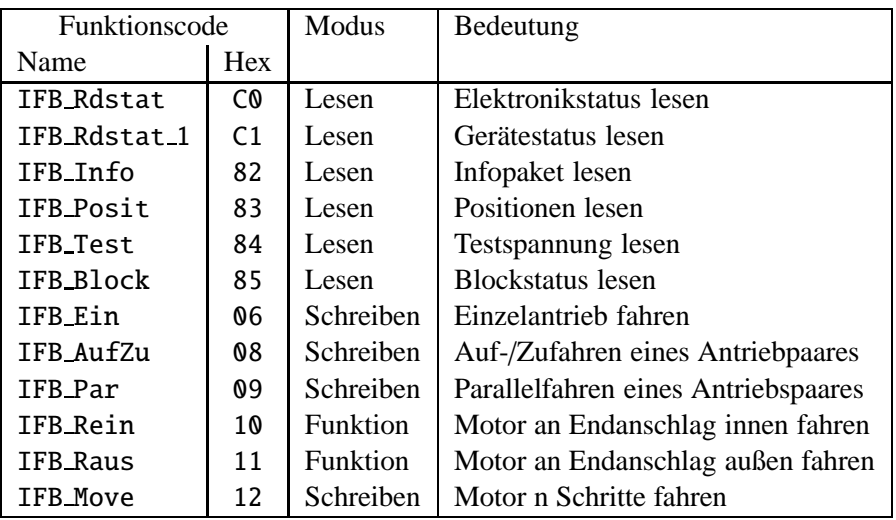

Die Fahrfunktionen fuer Paare werden nicht mehr benutzt.

### **IFB Rdstat**

Status der Elektronik lesen. Dieser kann zu jeder Zeit gelesen werden, da dafür kein Schalten des Multiplexers erforderlich ist.

Das vom Gerät gelieferte Statuswort hat folgenden Aufbau:

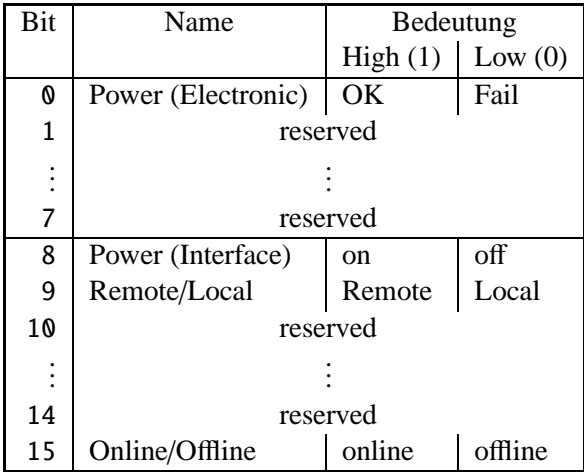

Die beiden Bits für Power (Electronic und Interface) sind im Gerätestatus zu einem Power-Bit zusammengefasst.

### **IFB Rdstat 1**

Status des Gerätes explizit lesen. D. h. falls das Gerät noch nicht über den Multiplexer erreichbar ist, wird dieser auf den entsprechenden Kanal umgeschaltet.

Das vom Gerät gelieferte Statuswort hat folgenden Aufbau:

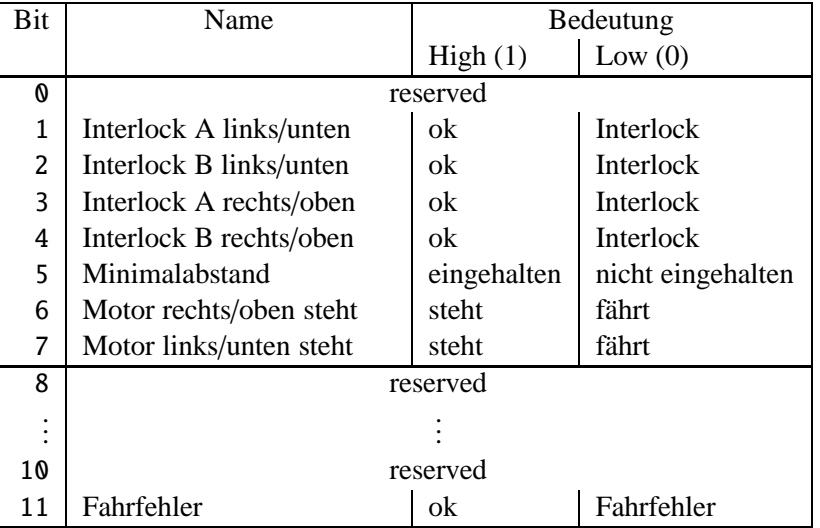

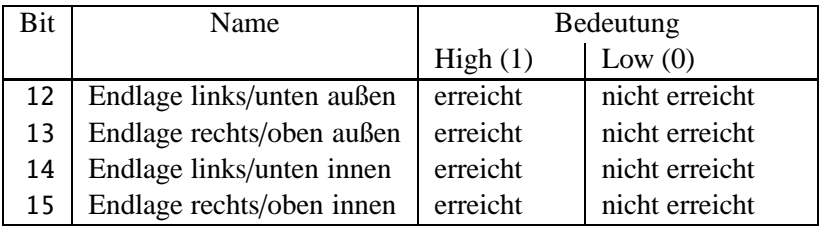

### **IFB Info**

Infopaket für ein Gerät (logische Geräteeinheit) lesen. Die 19 Daten (Integer16) bedeuten im einzelnen:

- **1:** Versionsnummer
- **2:** Nomenklatur 4 Byte(bei SDuP generiert)
- **3:** Nomenklatur 4 Byte(bei SDuP generiert)
- 4: Gerätetyp (beschreibt die Art des Antriebes und der Positionsaufnehmer)

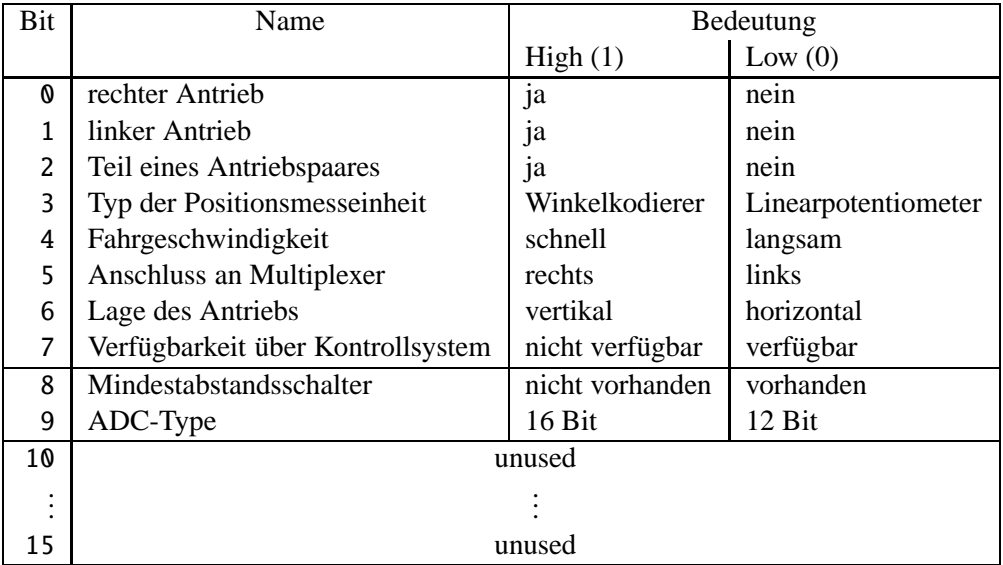

Ist ein Antrieb sowohl rechter als auch linker Antrieb, so handelt es sich um ein Antriebspaar.

- **5:** Minimalabstand (gibt in 1/10 mm an, wieviel Abstand die Antriebe mindestens einhalten müssen)
- **6:** Pulse pro cm
- **7:** mm/U bei Winkelkodierer
- **8:** Maximale Position
- **9:** Minimale Position
- **10:** Maximale Position gegenueber
- **11:** Minimale Position gegenueber
- **12:** Positionsfaktor
- **13:** Startfrequenz
- **14:** Maximalfrequenz
- **15:** Pulsbreite
- **16:** Pulspolaritaet
- **17:** Rampensteilheit
- **18:** Positionsoffset
- **19:** Potilaenge
- **20:** reserve

### **IFB Posit**

Liest die aktuellen Positionen der Antriebe:

- 1. Position links/unten (in 1/10 mm),
- 2. Position rechts/oben (in 1/10 mm).

Die Daten sind vom Typ Integer16.

### **IFB Test**

Liest die Referenzspannung der Antriebe:

- 1. Referenzspannung links/unten (mV),
- 2. Referenzspannung rechts/oben (mV).

Die Daten sind vom Typ Integer16.

### **IFB Ein**

Einzelnen Motor auf absolute Position fahren. Als Datum ist die absolut Position in 1/10 mm zu übergeben (Typ Integer16).

### **IFB AufZu**

Antriebspaar auf-/zu-fahren. Diese Fahrfunktion wird nicht mehr benutzt.

### **IFB Par**

Antriebspaar parallel fahren. Diese Fahrfunktion wird nicht mehr benutzt.

### **IFB Rein**

Motor an den inneren Endanschlag fahren.

### **IFB Raus**

Motor an den äußeren Endanschlag fahren.

### **IFB Move**

Einzelnen Motor schrittweise fahren. Als Datum ist die Anzahl der Schritte zu übergeben (Typ Integer16).

### **IFB Block**

Liest in einem Block alle Statusinformationen und Positionen der 8 Kanäle. Dabei ist zu beachten, dass sich *rechts/links* immer auf den Multiplexer bezieht. Es werden immer 24 Worte übertragen:

**1...8** = Status der 8 Kanäle,

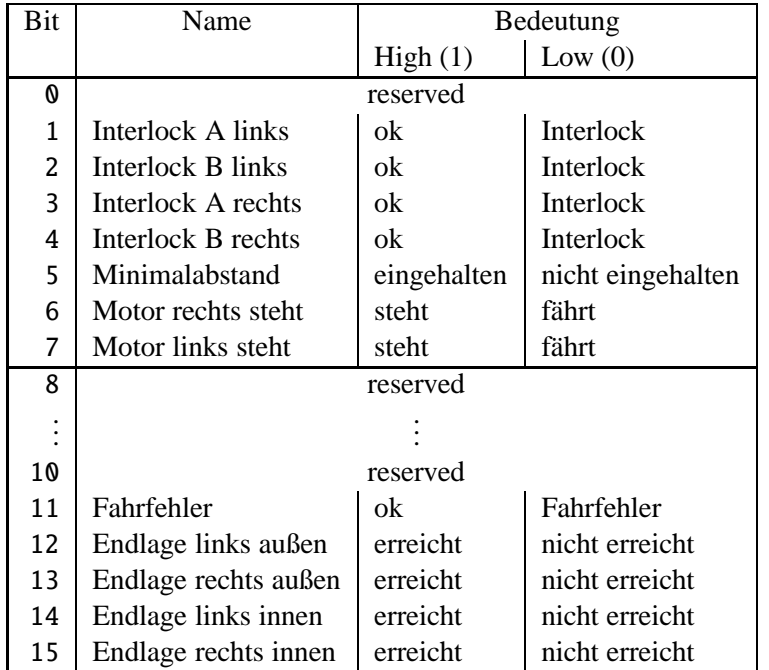

**9. . . 16** = Ist-Positionen der Antriebe am linken Multiplexer,

**17. . . 24** = Ist-Positionen der Antriebe rechten Multiplexer.

### **3.1.2 Interlock-Interrupt**

Diese Interruptleitung wird nur zur Kommunikation zwischen der SE und dem  $SD\mu P$  benutzt (siehe Beschreibung der SDµP -Treiberroutinen).

### **3.1.3 Data Request (DRQ) Interrupts**

Diese Interruptleitung wird nur zur Kommunikation zwischen der SE und dem  $SD\mu P$  benutzt (siehe Beschreibung der SDµP -Treiberroutinen).

### **3.1.4 Data Ready (DRD) Interrupts**

Diese Interruptleitung wird nur zur Kommunikation zwischen der SE und dem  $SD\mu P$  benutzt (siehe Beschreibung der  $SD\mu$ P -Treiberroutinen).

### **3.1.5 Umfang eines logischen Gerates ¨**

An einen  $SD\mu$ P können bis zu 8 Schrittmotorsteuerungen angeschlossen werden. Jede einzelne Steuerung kann bis zu 3 Geräte repräsentieren (Antrieb rechts, Antrieb links und Antriebspaar rechts/links). Also werden pro  $SD\mu$ P bis zu 8 physikalische Geräteeinheiten als maximal 24 logische Geräteeinheiten repräsentiert (24 nur dann, wenn alle 8 Steuerungen Antriebspaare sind, deren Motoren aber nur einzeln gefahren werden können).

Aus dem Gerätetyp im Infopaket jedes einzelnen Antriebs ist erkennbar, ob es sich um einen Einzelantrieb (rechts, links, oben oder unten) oder ein Antriebspaar handelt. Ebenso wird markiert, ob die Fahrtrichtung der Antriebe vertikal oder horizontal ist (horizontal: rechts/links, vertikal: rechts heißt oben/ links heißt unten).

Für die Software der EC-Ebene bedeutet dies, dass der Status einer physikalischen Geräteeinheit bis zu 3 verschiedenen logischen Geräteeinheiten zugeordnet werden muss. Siehe hierzu auch Abschnitt 2 auf Seite 8.

### **3.2 Das SD-Interface**

### **3.2.1 Funktionscodes der Interfacekarte**

Die für die Geräteansteuerung definierten Funktionscodes sind in der folgenden Tabelle aufgelistet. Als Modus ist angegeben, ob Daten von der Interfacekarte gelesen werden, ob Daten zu der Interfacekarte geschrieben werden, oder ob nur eine Funktion ausgeführt wird.

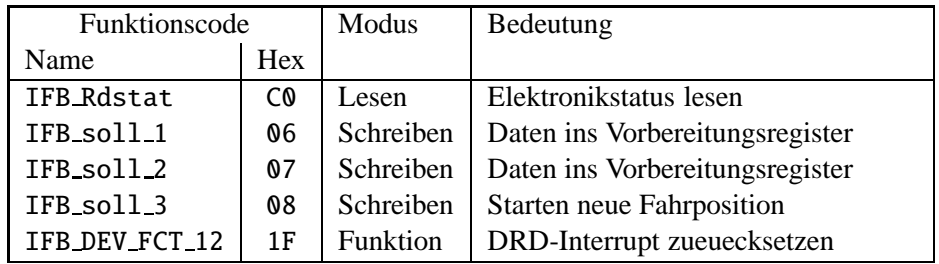

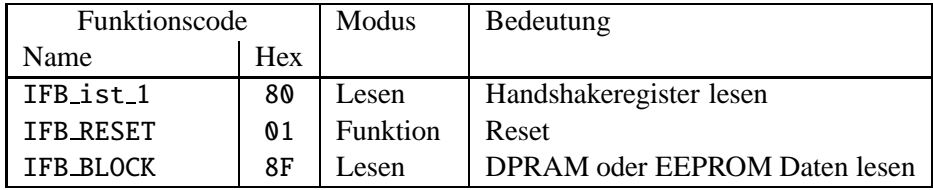

### **IFB Rdstat**

Status der Elektronik lesen. Dieser kann zu jeder Zeit gelesen werden.

Das vom Gerät gelieferte Statuswort soll folgenden Aufbau haben: Zur Zeit (April 2004) wird allerdings noch das invertierte Statuswort geliefert, d.h. im Moment ist der Status ok, wenn alle Bits 0 sind. Die Geraetesoftware invertiert alle Bits vor der weiteren Verarbeitung.

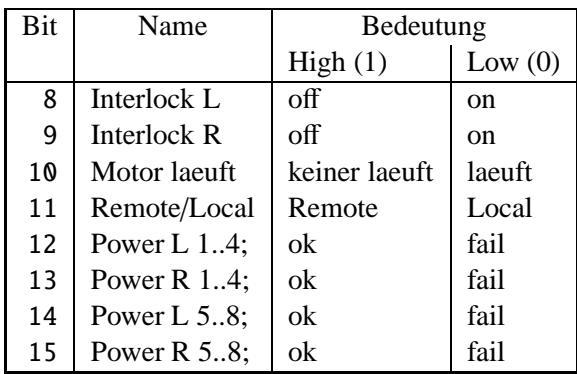

### **IFB Block**

Liest in einem Block Daten aus dem DPRAM oder dem EEPROM. Im DPRAM liegen alle Statusinformationen und Positionen der 8 Kanäle. (16 Antriebe) Dabei ist zu beachten, dass sich *rechts/links* immer auf den Multiplexer bezieht. Es werden immer 64 Worte übertragen:

Die SDI-Schnittstelle liefert fuer die einzelnen Antriebe Status- Informationen im DPRAM:

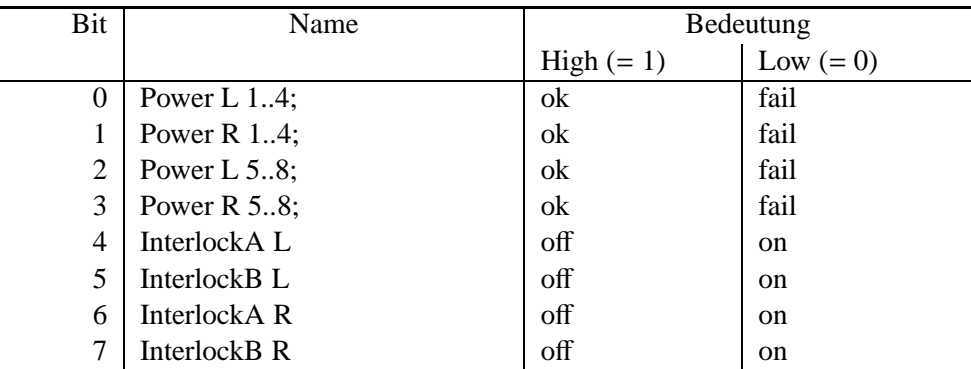

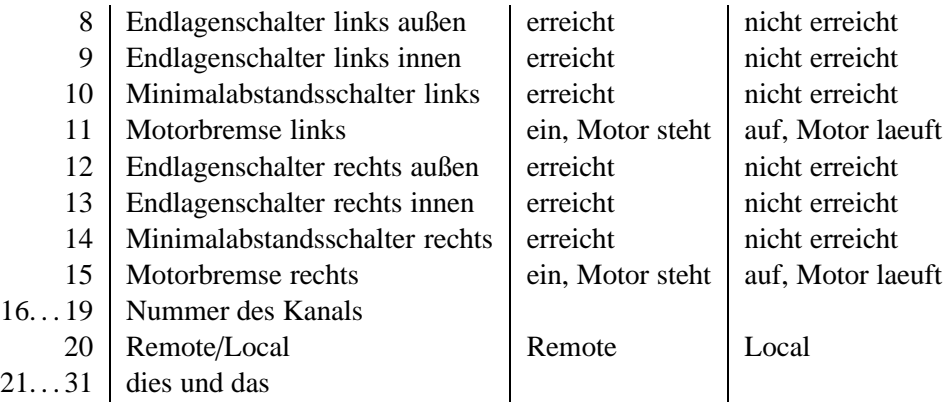

### **IFB Block**

Ebenfalls im Blockmode, diesmal vom EEPROM wird das Infopaket für die Antriebe gelesen. Die 32 Daten (Integer16) bedeuten im einzelnen:

### **1. . . 3:** Nomenklatur

4: Gerätetyp (beschreibt die Art des Antriebes und der Positionsaufnehmer)

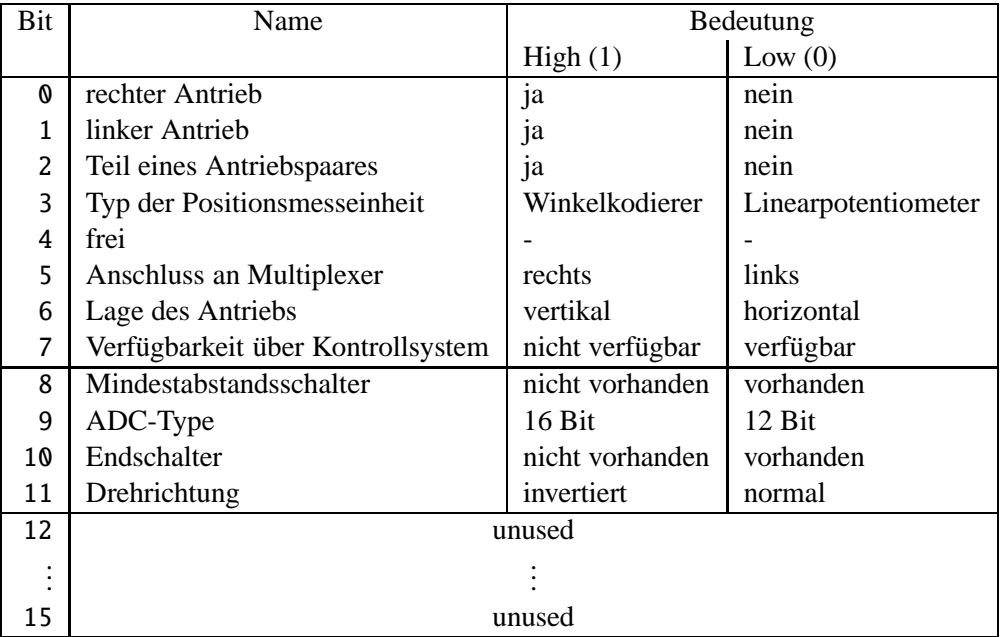

Ist ein Antrieb sowohl rechter als auch linker Antrieb, so handelt es sich um ein Antriebspaar.

**5:** Minimalabstand (gibt in 1/10 mm an, wieviel Abstand die Antriebe mindestens einhalten müssen)

**6:** Pulse pro cm

- **7:** 1/10mm/U bei Winkelkodierer
- **8. . . 9:** Maximale Position in 1/10 mm
- **10. . . 11:** Minimale Position in 1/10 mm
- **12. . . 13:** Maximale Position Kanal gegenueber in 1/10 mm
- **14. . . 15:** Minimale Position Kanal gegenueber in 1/10 mm
- **16:** Positionsfaktor \*100
- **17:** Startfrequenz
- **18:** Maximalfrequenz
- **19:** Pulsbreite
- **20:** Pulspolaritaet
- **21:** Rampensteilheit
- **22..23:** Positions-Offset
- **24:** Potilänge in mm
- **25. . . 31:** Reserve

### **3.3 Definition der Bits des Hardwarestatus**

Die von SDµP und SD-Interface gelieferten unterschiedlichen Statusinformationen ( GSTATUS) und ( ESTATUS) werden auf der SE zu einem gemeinsamen Statuswort zusammengefasst: Die Bits 0. . . 7 sind die systemweiten generierten Softwarestatusbits (in engl. derived status bits). Die Statusbits im Einzelnen sind in der folgenden Tabelle zusammengefasst.

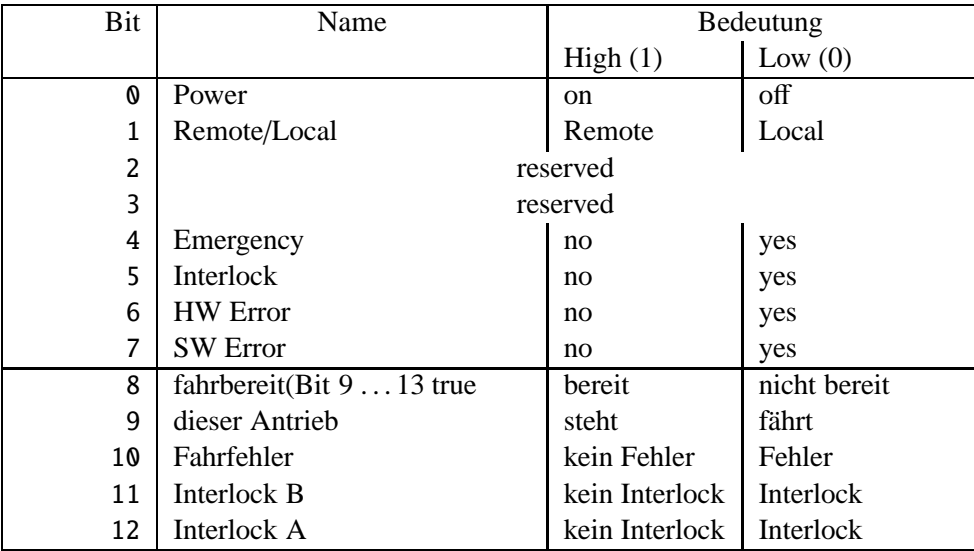

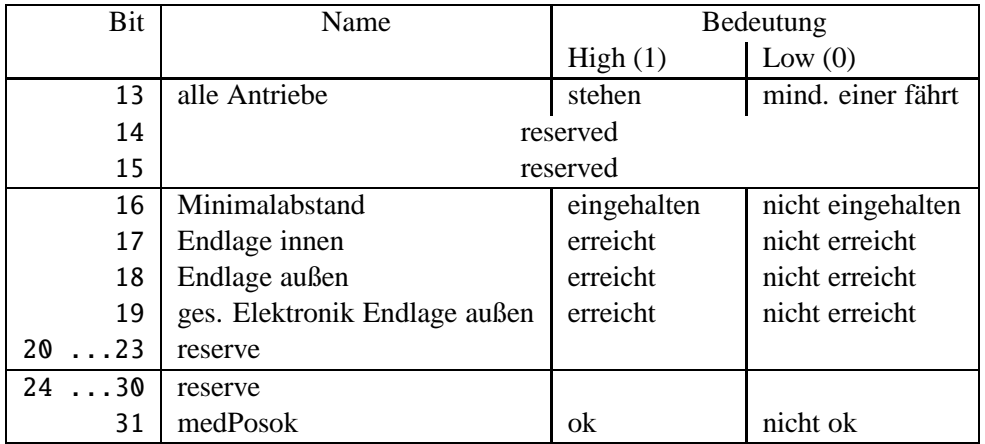

Fuer Mehrfachantriebe ist die Statusinformation identisch, die Informationen gelten jeweils fuer alle zugehoerigen Antriebe. Bei den Endlagen gilt: Endlage innen erreicht: mindestens einer der Antriebe hat die Endlage erreicht. Endlage außen erreicht: alle zugehoerigen Antriebe haben die Endlage erreicht.

## **4 Die Bedienung des Gerates ¨**

### **4.1 Aufgaben im Normalbetrieb**

### **4.1.1 Schrittmotor fahren**

Die Schrittmotoren können einzeln (auf Position oder Schrittweise) und auf Endlage (außen oder innen) gefahren werden. Vor jeder Fahrfunktion muss geprüft werden, ob bereits ein Antrieb fährt. Bei allen Fahrfunktionen werden immer automatisch die Multiplexer auf die entsprechenden Kanäle umgeschaltet. Die Überwachung eines fahrenden Motors (lesen der aktuellen Positionsdaten bis die gewünschte Funktion vollständig ausgeführt ist), wird vom  $SD\mu P$  übernommen, d. h. die SE wartet nicht bis ein Fahrkommando abgeschlossen ist.

Dies entspricht jedoch nicht der "'normalen" Vorgehensweise bei Gerätesteuerungen über das Kontrollsystem und sollte bei der nächsten Überarbeitung der Software dahigehend geändert werden, dass von der SE aus mit Hilfe eines periodischen Auftrags (mit einem timeout, der der Länge des Fahrweges angepasst ist) überwacht wird, wann die veranlasste Fahrfunktion beendet ist.

### **4.1.2 Positionsuberwachung ¨**

Für alle Kanäle einer Schrittmotorsteuerung müssen die aktuellen Positionen periodisch (Periode 1 s) überwacht werden.

### **4.1.3 Geratestatus ¨ uberwachung ¨**

Alle Kanäle einer Schrittmotorsteuerung müssen periodisch (Periode ca 10 Minuten) explizit selektiert werden (siehe Abschnitt 2 auf Seite 8).

### **4.1.4 Einschalten**

Die Schrittmotorsteuerung kann nicht über das Kontrollsystem eingeschaltet werden.

### **4.1.5 Ausschalten**

Die Schrittmotorsteuerung kann nicht über das Kontrollsystem ausgeschaltet werden.

### **4.2 Genauigkeitsanforderungen**

Alle Genauigkeitsanforderungen werden durch die verwendete Hardware erfüllt.

### **4.3 Zeitkritische Anforderungen**

Keine

### **4.4 Einordnung in das Timing**

Das Gerät nimmt nicht an der PPM teil.

### **4.5 Festlegung von Startwerten**

### **4.5.1 Kaltstarts**

Bei einem Kaltstart werden folgende Aktionen durchgeführt:

- Für jeden  $SD\mu P$  und jedes SD-Interface wird ein Reset durchgeführt.
- Das Status EQM wird für jeden SDµP als periodischer Auftrag (Periode 1 s) konnektiert (dadurch werden die Istpositionen aller Komponenten eines  $SD\mu$ P aktualisiert).
- Das GStatus EQM wird für jeden  $SD\mu$ P als periodischer Auftrag (Periode 60 s) konnektiert (dadurch wird der Gerätestatus aller Komponenten eines  $SD\mu$ P aktualisiert).
- Alle Sollwerte werden auf 0 gesetzt.
- Die Infopakete der Geräte werden gelesen.
- Die Statusinformationen werden gelesen.
- Die Ist-Positionen werden gelesen.
- Alle Geräte werden für alle Beschleuniger auf inaktiv gesetzt.
- Die SE wird in den Kommandmode-Betrieb geschaltet (nur bei Kaltstart der SE).

### **4.5.2 Warmstarts**

Bei einem Warmstart werden folgende Aktionen durchgeführt:

- Das Status EQM wird für jeden  $SD\mu P$  als periodischer Auftrag (Periode 1 s) konnektiert (dadurch werden die Istpositionen aller Komponenten eines  $SD\mu$ P aktualisiert).
- Das GStatus EQM wird für jeden  $SD\mu$ P als periodischer Auftrag (Periode 60 s) konnektiert (dadurch wird der Gerätestatus aller Komponenten eines  $SD\mu$ P aktualisiert).
- Falls noch nicht erfolgreich geschehen, werden die Infopakete gelesen.
- Die Statusinformationen werden gelesen.
- Die Ist-Positionen werden gelesen.

### **4.6 Handbetrieb**

Im Handbetrieb können zwar die Statusinformationen, nicht aber die Positionen gelesen werden. Aus diesem Grund wird dann eine Fehlermeldung generiert.

### **4.7 Ableitung des Hardwarefehler-Bits aus dem Geratestatus ¨**

Eine Abbildung von Hardwarefehlern im Status des Gerätes ist nicht vorgesehen.

### **4.8 Verhalten bei Störungen**

### **4.8.1 Gerateinterlock ¨**

Die Schrittmotorsteuerung liefert keinen Geräteinterlock.

### **4.8.2 Event-Sequenzfehler**

Event-Sequenzfehler sind nicht möglich.

### **4.8.3 Event-Overrun**

Event-Overrun-Fehler sind nicht möglich.

### **4.8.4 Emergency-Event**

Emergency-Events müssen nicht berücksichtigt werden.

### **4.8.5 Ausfall der Kommunikation EC – Gerat¨**

Der Ausfall der Kommunikation zwischen EC und Gerät führt zu Timeouts, Checksum-Fehlern oder ähnlichen Fehlermeldungen. Über die Protokollstatistik des EC kann ermittelt werden wie oft welche Fehler aufgetreten sind (Menüpunkt 30 im NODAL-Programm COMP\_TEST). Lässt sich das Kommunikationsproblem nicht durch einen Reset am  $SD\mu$ P beseitigen, so sind in den meisten Fällen ausführlichere Untersuchungen des  $SD\mu$ P durch M. Hartung oder M. Fradj notwendig.

### **4.9 Bedienungsfehler vom Operating**

Bei jedem Fahrkommando wird auf der EC-Ebene überprüft, ob schon ein Antrieb aus dieser Gerätegruppe (siehe hierzu Kapitel 3.1.5 auf Seite 15) fährt. Ist dies der Fall, so wird das Kommando mit einer entsprechenden Fehlermeldung abgewiesen.

### **4.10 Sonstige Anforderungen**

Es ist möglich (aber unwahrscheinlich), dass sich der Status eines Antriebs ändert, ohne dass vom Kontrollsystem aus eine Aktion ausgelöst wurde (z. B. Manipulation *von Hand*, Kabeldefekt am Endschalter, ...). Durch die *normale* Statusüberwachung werden solche Änderungen nur dann erfasst, wenn der betroffene Antrieb explizit gefahren wird (d. h. der Multiplexer auf den entsprechenden Kanal geschaltet ist). Deshalb muss periodisch (ca alle 10 Minuten) der Gerätestatus jedes einzelnen Antriebs überprüft werden (siehe hierzu auch Kapitel 3.1.1 auf Seite 11), indem der entsprechende Kanal explizit über den Multiplexer angewählt wird.

## $15$  Die Repräsentation des Gerätes

### **5.1 Kennzeichnung des Geratemodells ¨**

Das Gerätemodell hat die Bezeichnung DS. Die Gerätemodellnummer ist 11<sub>dez</sub>.

### **5.2 Die Master-Properties**

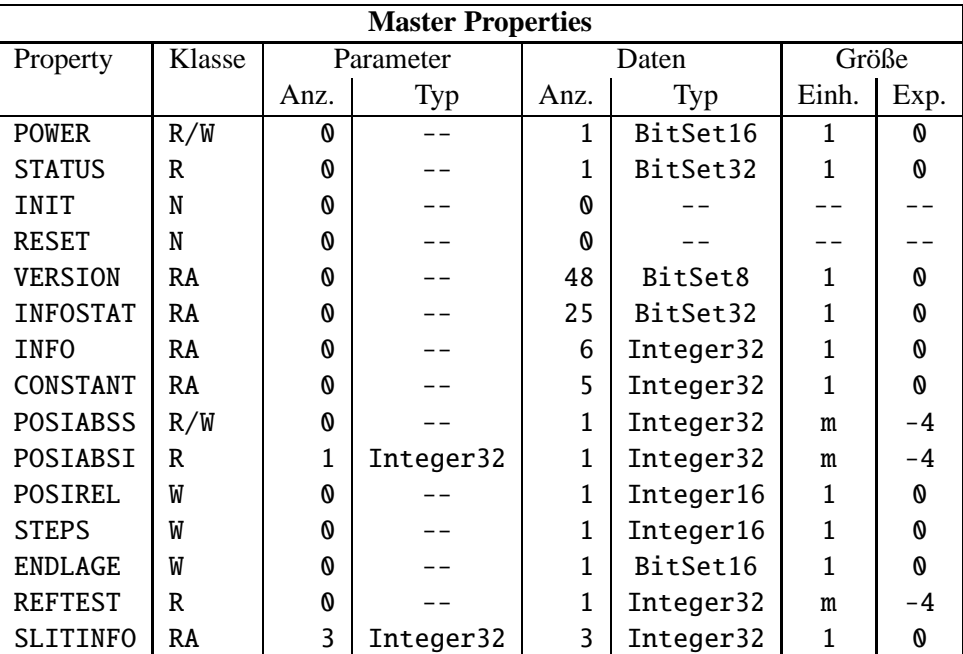

### **5.2.1 POWER**

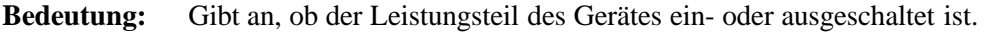

Parameter: keine

Daten: Das Gerät ist immer eingeschaltet. Der Wert der Property sollte immer Eins sein.

### **5.2.2 STATUS**

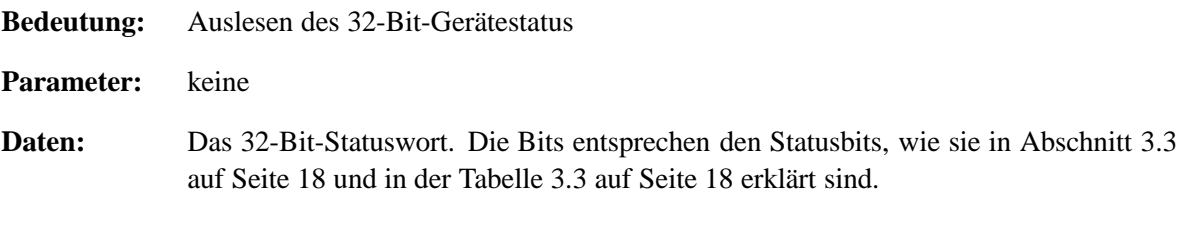

### **5.2.3 INIT**

- Bedeutung: Initialisierung des Gerätes (Kaltstart): Für die dabei durchzuführenden Aktionen siehe Abschnitt 4.5.1 auf Seite 20.
- Parameter: keine
- Daten: keine

### **5.2.4 RESET**

- Bedeutung: Reset des Gerätes (Warmstart). Für die dabei durchzuführenden Aktionen siehe Abschnitt 4.5.2 auf Seite 21.
- Parameter: keine
- Daten: keine

### **5.2.5 VERSION**

- Bedeutung: Lesen der Versionskennung der Gerätesoftware
- Parameter: keine

**Daten:** Versionskennung als ASCII-String, pro Datum ein ASCII-Zeichen

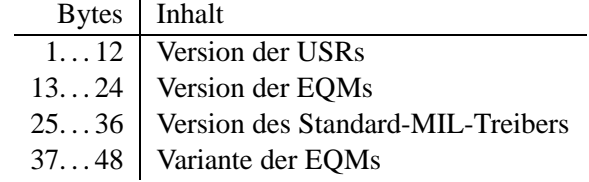

### **5.2.6 INFOSTAT**

**Bedeutung:** Diese Property liefert einige wichtige Geräteinformationen in einem Zugriff. Die Informationen werden direkt aus dem Dualport-RAM gelesen, also ohne den expliziten Aufruf eines EOMs, und sind daher in der Abarbeitung nicht abhängig von Kommandoevents.

### Parameter: Keine

### **Daten:** Die 25 Langworte enthalten im Einzelnen:

- **1:** Gerätestatus (wie in der Property STATUS)
- **2:** Gibt in den oberen 16 Bits an, welcher virtuelle Beschleuniger aktiv gesetzt ist (ein Bit pro Beschleuniger). Das niederwertigste Bit (Bit 16) gibt den Beschleuniger 15 an, das Bit 31 den Beschleuniger 0. Die unteren 16 Bit sind nicht verwendet. Dabei bedeutet Null, dass der Beschleuniger inaktiv ist und Eins, dass er aktiv ist.
- **3:** Master-Fehler. Hier ist derjenige Master"=Gerätefehlercode mit dem schwersten Fehler"-grad eingetragen. Bei mehreren Fehlern mit dem gleichen Fehlergrad wird der erste eingetragen, der gefunden wurde.
- 4: Slave Fehler für virtuellen Beschleuniger 0. Entsprechend dem Master-Fehler wird hier der nach dem Fehlergrad schwerste Slave-Gerätefehlercode für den Beschleuniger 0 eingetragen.
- **5:** Entsprechend Punkt 4, aber für virtuellen Beschleuniger 1.
- . . .
- **19:** Entsprechend Punkt 4, aber für virtuellen Beschleuniger 15.
- **20:** EC-Mode. In den oberen 16 Bit des Langwortes steht der von der Gerätesoftware eingestellte Default-EC-Mode, in den unteren 16 Bit der aktuelle EC-Mode. Folgende Modi sind definiert:
	- **0:** *not set*
	- **1:** *Preset Command* Der ECM hat das Umschalten in Command-Mode vorbereitet aber noch nicht beendet.
	- **2:** *Command* Der ECM läuft im Command-Mode.
	- **3:** *Preset Event* Der ECM hat das Umschalten in Event-Mode vorbereitet aber noch nicht beendet.
	- 4: *Event* Der ECM läuft im Event-Mode.
- **21:** EC-Performance-Mode. In den oberen 16 Bit des Langwortes steht der von der Gerätesoftware eingestellte Default-Performance-Mode, in den unteren 16 Bit der aktuelle Performance-Mode. Folgende Modi sind definiert:
	- **0:** *not set*
	- **1:** *Display* Der ECM läuft im Display-Mode.
	- **2:** *Preset Turbo* Der ECM hat das Umschalten in den Turbo-Mode vorbereitet aber noch nicht beendet.
	- **3:** *Turbo* Der ECM läuft im Turbo-Mode.
- **22:** HW\_Warning\_Maske. Die 32 Bits geben an aus welchen Bits im Gerätestatus das HW-Warning-Bit im Status abgeleitet wird.

23: Reserviert für Erweiterungen

. . .

25: Reserviert für Erweiterungen

### **5.2.7 INFO**

- **Bedeutung:** Liefert das Info-Packet eines Geraets
- **Parameter:** keine
- **Daten:** Die 20 Langworte enthalten im Einzelnen:
	- **1:** VersionsNr
	- **2:** Nomenklatur 4Byte( bei SDµP Dummy)
	- **3:** Nomenklatur 4Byte( bei SDµP Dummy)
	- **4:** DeviceType
	- **5:** Mindestabstand in 1/10 mm
	- **6:** Pulse pro cm
	- **7:** mm/U bei Winkelkodierer
	- **8:** max. Position (bei Paaren links)
	- **9:** min. Position
	- **10:** max. Position Kanal gegenueber (bei Paaren rechts)
	- **11:** min. Position Kanal gegenueber
	- **12:** PositionsFaktor (nur SDI)
	- **13:** Startfrequenz (nur SDI)
	- **14:** Maximalfrequenz (nur SDI)
	- **15:** Pulsbreite (nur SDI)
	- **16:** Pulspolaritaet (nur SDI)
	- **17:** Rampensteilheit (nur SDI)
	- **18:** Positionsoffset (nur SDI)
	- **19:** Potilaenge in mm
	- **20:** reserve

Das Lesen der Info sollte nur noetig sein um die am Geraet eingestellten Werte auch mal zu pruefen. Das Operating sollte mit der Property CONSTANT auskommen.

### **5.2.8 CONSTANT**

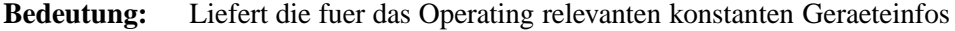

- Parameter: keine
- **Daten:** Die Langworte enthalten im Einzelnen:
	- **1:** devtyp
	- **2:** Mindestabstand
- **3:** min. Position
- **4:** max. Position
- **5:** Pulse pro cm

### **5.2.9 POSIABSS**

**Bedeutung:** Bringt einen Antrieb auf eine absolute Soll-Position.

- Parameter: keine
- **Daten:** Positionsangabe in 1/10 mm

### **5.2.10 POSIABSI**

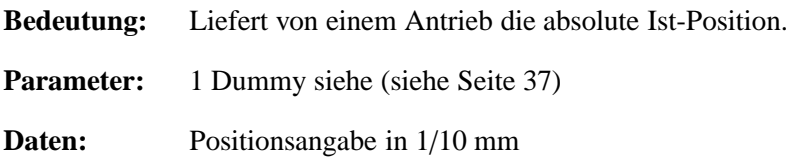

#### subsubsectionPOSIREL

**Bedeutung:** Ein Antrieb wird relativ zur aktuellen Soll-Position bewegt. Um eine genauere Positionierung zu erreichen, wird die angegebene Distanz auf die Anzahl der zu fahrenden Schritte umgerechnet und der Antrieb um diese Anzahl von Schritten bewegt.

Parameter: keine

**Daten:** Angabe der Distanz in 1/10 mm

### **5.2.11 REFTEST**

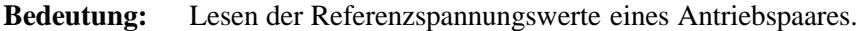

- Parameter: keine
- Daten: In 2 Integer16-Werten werden die Refernzspannungswerte für den linken (1. Wert) und den rechten (2. Wert) geliefert.

### **5.2.12 STEPS**

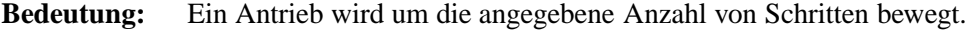

**Parameter:** keine **Daten:** Anzahl der Schritte

### **5.2.13 ENDLAGE**

**Bedeutung:** Der Antrieb wird an die angegebene Endlage gefahren.

Parameter: keine

**Daten:** Folgende Bedeutungen sind vereinbart:

- **0:** Endlage außen
- **1:** Endlage innen

### **5.2.14 SLITINFO**

**Bedeutung:** Es werden Soll-, Ist-Position und Status aus dem DPRAM geliefert.

Parameter: 3 Dummies (siehe Seite 37)

**Daten:** Die drei Daten haben folgende Bedeutung:

- **1:** Status
- **2:** Soll-Position in 1/10 mm
- **3:** Ist-Position in 1/10 mm

### **5.3 Die Slave-Properties**

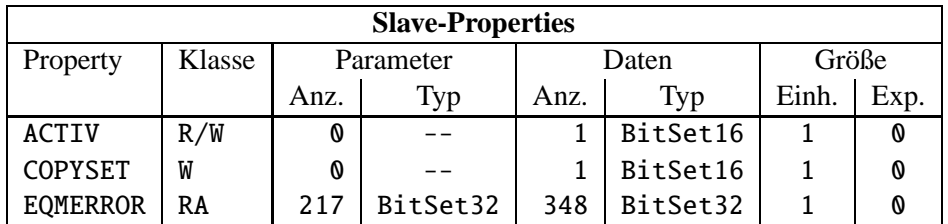

### **5.3.1 ACTIV**

Bedeutung: Gibt an, ob das Gerät für den zugehörigen virtuellen Beschleuniger an der Puls-zu-Puls-Modulation (kurz PPM) teilnehmen soll bzw. teilnimmt.

> Auch nichtgepulste Geräte müssen diese *obligatorische* Property haben. Ungepulste Geräte liefern beim Versuch ACTIV zu schreiben einen entsprechenden Fehler und beim Versuch ACTIV zu lesen eine Information oder eine Warnung zurück.

- Parameter: keine
- Daten: Das Datum kann nur zwei Werte annehmen. Null heißt, das Gerät nimmt für den zugeordneten Beschleuniger *nicht* an der PPM teil bzw. soll *nicht* an der PPM teilnehmen. Eins heißt, das Gerät nimmt für den zugeordneten Beschleuniger an der PPM teil bzw. soll an der PPM teilnehmen.

### **5.3.2 COPYSET**

**Bedeutung:** Kopiert alle Geräteeinstellungen (Sollwerte) eines virtuellen ("¿fremden";) Beschleunigers in den zugehörigen ("¿eigenen";) Beschleuniger. Die Property ist bei den Schrittmotoren wirkungslos (siehe oben)!

Parameter: keine

**Daten:** Nummer des virtuellen ("¿fremden"; Beschleunigers, von dem die Einstellungen (Sollwerte) kopiert werden sollen.

### **5.3.3 EQMERROR**

- **Bedeutung:** Fehlermeldungen der auf der SE installierten Gerätesoftware. Es werden die aktuellen Fehlermeldungen sowohl für die Masterfehler als auch für die Slavefehler der Geräteebene geliefert. Dazu wird auch der Inhalt des Fehlerpuffers zurückgegeben, in dem die letzten aufgetretenen Fehler abgespeichert wurden.
- **Parameter:** Hier hat nur der erste der 217 Parameter eine Bedeutung.
	- 1: Wird bei konnektierten Aufträgen ausgewertet.
		- 0: Es wird bei jeder Ausführung des Auftrages eine Antwort verschickt.
		- 1: Es wird bei jeder Ausführung des Auftrages nur dann eine Antwort verschickt, wenn sich seit dem letzten Aufruf der Inhalt der Daten geändert hat.
	- 2...217: Dummy, sie werden vom MOPS intern verwendet und können vom Benutzer beliebig gesetzt werden.

**Daten:** Die Anzahl der Fehlermeldungen sei bezeichnet durch:

- *m* Zahl der Master-Fehlermeldungen
- *s* Zahl der Slave-Fehlermeldungen
- *b* Größe des Fehlerpuffers

Weiterhin soll gelten:

 $l = m + s$ 

 $t = m + s + b$ 

Die Daten im Einzelnen:

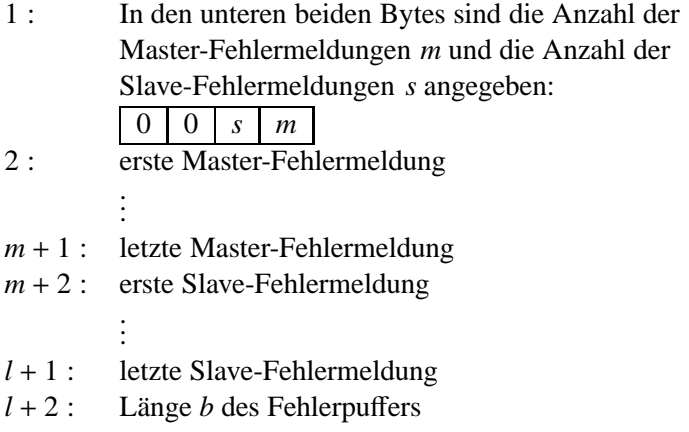

- $l + 3$  : Zahl der Einträge im Fehlerpuffer
- *l* + 4 : Index des ersten freien Platzes im Fehlerpuffer (der Fehlerpuffer ist ein Ringpuffer)
- *l* + 5 : Erster Speicherplatz im Fehlerpuffer
- . . . *t* + 4 : Letzter Speicherplatz im Fehlerpuffer

# Part II **Der Entwurf der Software**

## **6 Softwareentwurf**

Keine erwähnenswerten Besonderheiten.

## **7 Lokale Datenbasis**

### 7.1 Tabelle der Konstanten

Eintraege in der Konstantentabelle der lokalen Datenbasis gibt es nicht.

## 8 Dualport RAM

In den Datenstrukturen des Dualport RAM sind keine erwähnenswerten Besonderheiten enthalten.

## 9 USRs - User Service Routinen

### 9.1 Obligatorische USRs

- 9.1.1 N\_Init
- 9.1.2 N\_Reset
- 9.1.3 R\_Status
- 9.1.4 R\_Power
- 9.1.5 W\_Power
- 9.1.6 R\_Active
- 9.1.7 W\_Active
- 9.1.8 W\_CopySet
- 9.1.9 R\_EQMErr
- 9.1.10 R\_Version
- 9.1.11 R\_InfoStat

### 9.2 Gerätespezifische USRs

Zuzüglich der obligatorischen USRs werden für die Steuerung des Schrittgerätes folgende gerätespezifischen USRs benötigt:

### **9.2.1 R RefTest**

Liefert die Referenzspannungswerte eines Antriebs.

### **9.2.2 R PosiAbsi**

Liefert von einem Antrieb die absolute Ist-Position.

### **9.2.3 R PosiAbss**

Liefert von einem Antrieb die absolute Soll-Position.

### **9.2.4 W PosAbs**

Setzt für einen Antrieb die absolute Soll-Position.

### **9.2.5 W PosiRel**

Bewegt einen Antrieb um die angegebene Distanz.

### **9.2.6 R Info**

Liefert das Infopaket zu einem Antrieb.

### **9.2.7 R Constant**

Liefert Gerätekonstanten eines Antriebs.

### **9.2.8 W StepS**

Bewegt einen Antrieb schrittweise.

### **9.2.9 W Endlage**

Fährt einen Antrieb zur Endlage (außen oder innen).

### **9.2.10 R SlitInfo**

Liefert Status, Sollposition und Istposition in einem Zugriff.

### **9.3 Globale Routinen**

### **10 EQMs - Equipment Module**

### **10.1 Interne Zustande ¨**

### 10.1.1 Bedeutung der internen Zustände

Für die Gerätesoftware sind folgende interne Zustände definiert:

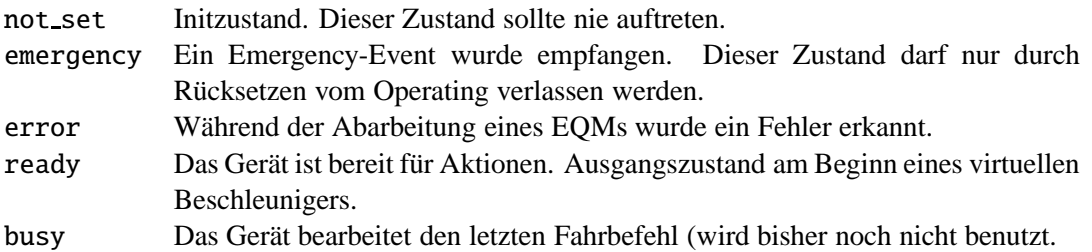

### 10.1.2 Übergänge zwischen den Zuständen

Erläuterung, welche Übergänge zwischen den internen Zuständen vorgesehen sind und wodurch sie ausgelöst werden sollen.

Die Zustände und die Übergänge zwischen denselben sind in Tabelle 15 zusammengefasst. Die Legende zu diesen Tabellen ist in Tabelle 16 zu finden.

| Tabelle der Zustandsübergänge |                    |           |       |              |
|-------------------------------|--------------------|-----------|-------|--------------|
| von.                          | $nach \rightarrow$ | emergency | error | ready        |
| emergency                     | U:                 |           |       | <b>RESET</b> |
|                               | B:                 |           |       |              |
|                               | Λ:                 |           |       | Reset_EQM    |
| error                         | U:                 | Evt_Emerg |       | <b>RESET</b> |
|                               | B:                 |           |       |              |
|                               | Α:                 | Emerg_EQM |       | Reset_EQM    |
| ready                         | U:                 | Evt_Emerg |       |              |
|                               | B :                |           |       |              |
|                               | A :                | Emerg_EQM |       |              |

Table 15: Zustandsübergangsdiagramm

### 10.1.3 Emerg\_EQM

Event: Evt\_Emergency.

Internen Zustand auf "'Emergency" setzen. Keine gerätespezifische Aktion aus"-**Aktion:** führen.

### 10.2 Periodisch konnektierte EQMs

### 10.2.1 Status\_EQM

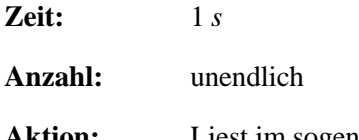

Liest im sogenantem Blockmode den Status und die Position aller an einer Elektronik Aktion: SDµP und SDI angeschlossenen Antriebe. Dieses EQM wird pro angeschlosser Elektronik nur einmal konnektiert. Der Status der Mehrfachantriebe wird dabei aus den

### **Legende**

• Die Priorität der Zustände (höchste Priorität zuerst): emergency, interlock, local, power\_""off und power\_seq, error, ready.

Liegen mehrere Bedingungen für verschiedene Zustände gleichzeitig vor (z. B. Netz aus und Gerät auf Handbetrieb), muss der jeweils wichtigste Zustand eingenommen werden.

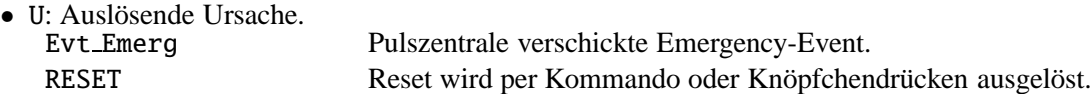

#### • B: Abzuprüfende Bedingung.

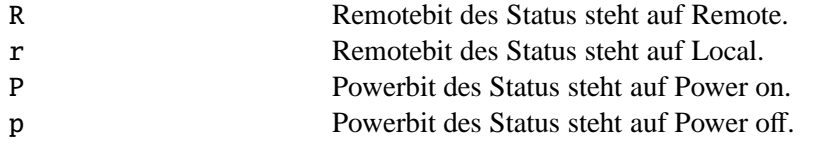

• A: Ausführende Stelle des Zustandübergangs.

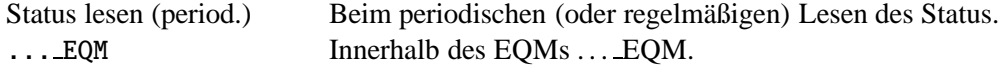

Table 16: Legende zu den Zustandsübergangsdiagrammen

Stati der zugehoerigen Einzelantriebe generiert. (siehe hierzu auch Abschnitt 3.1.1 auf Seite 14)

### **10.2.2 Update Config EQM**

**Zeit:** 60 *s*

#### **Anzahl:** unendlich

**Aktion:** Aktualisieren der Geräteverfügbarkeit: SDI und SDuP werden hier unterschiedlich behandelt. Beim  $SD\mu$ P wird versucht, von allen möglichen Geräteadressen den Status zu lesen. Erfolgt eine Reaktion, wird das Gerät (Einzelantrieb und Paar) als "¿known"; geführt. Alle Geraetenummern die Kollimatoren zugeordnet sind (ifbAdr  $i =$  BaseAdr+24), werden immer als " $i$ known"; gef?hrt. Das SDI verwaltet keine einzelnen Geraeteadressen. Wenn hier der Status der Grundadresse der Elektronik lesbar ist, wird anschliessend das Infopaket geprueft: Einzelantriebe werden"¿known"¡, wenn im Infopaket eine Nomenklatur fuer diesen Antrieb eingetragen ist, Paare werden "¿known";, wenn im Infopaket fuer beide zugehoerigen Einzelantriebe eine Nomenklatur eingetragen ist. Alle Geraetenummern die Kollimatoren zugeordnet sind (ifbAdr  $\zeta$  = BaseAdr+24), werden immer als " $\zeta$ known"; gef?hrt.

### **10.3 An externe Interrupts konnektierte EQMs**

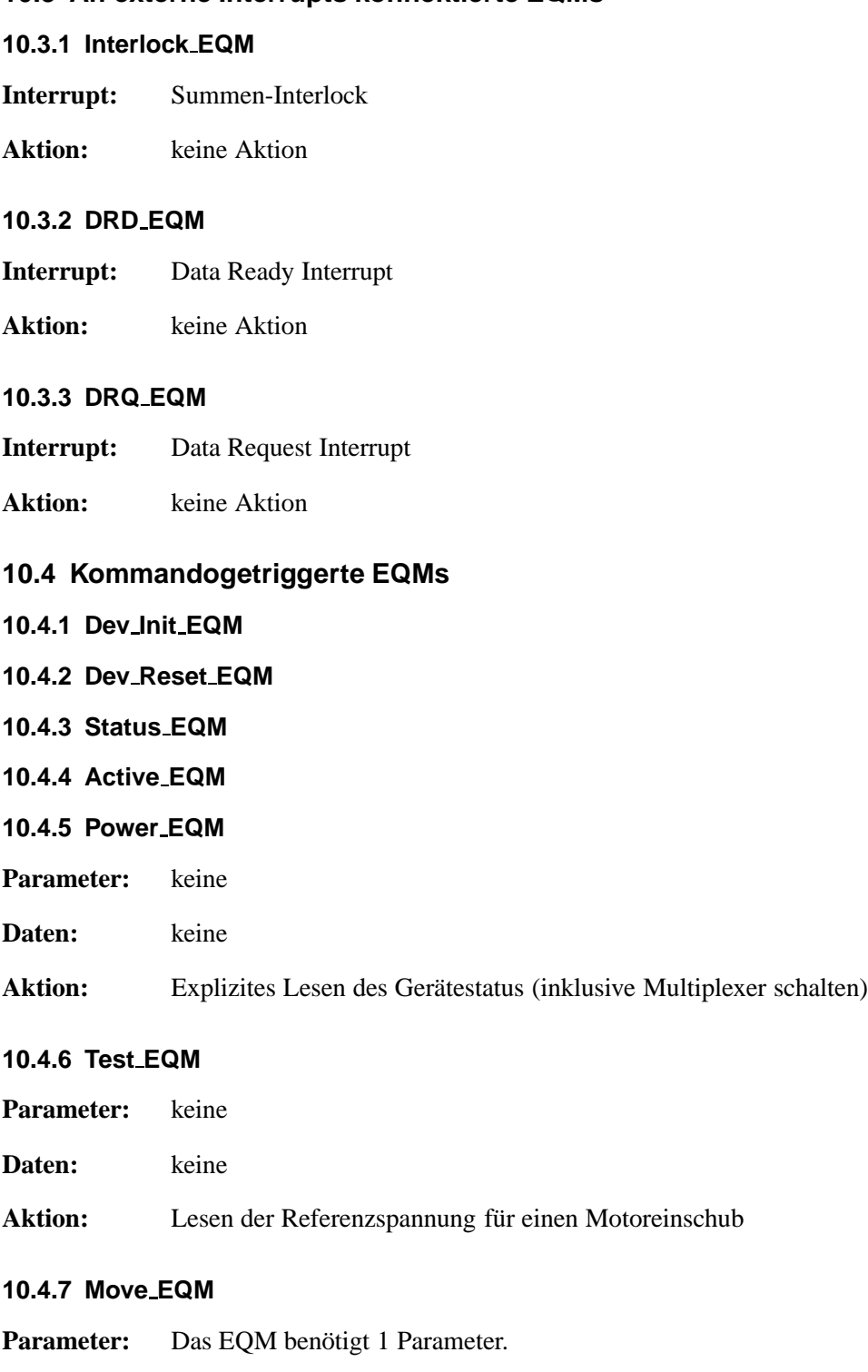

1. Fahrmodus: move single **(1):** Einzelnen Antrieb auf Position fahren move step **(2):** Einzelnen Antrieb um eine Anzahl von Schritten fahren. move endl **(3):** Einzelnen Antrieb auf Endlage (innen oder außen) fahren.

### **Daten:** keine

**Aktion:** Veranlasst ein Fahren des Antriebs im angegebenen Modus.

### **10.5 EQMs für die Diagnose vor Ort**

### **10.5.1 Display DPR EQM**

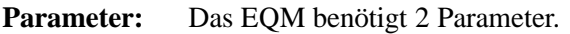

- 1. virtueller Beschleuniger (in Hex angeben)
- 2. logische Gerätenummer (in Hex angeben)

### **Daten:** keine

**Aktion:** Zeigt am Bildschirm vor Ort die wichtigsten Daten aus dem DPRAM für das gewählte Gerät und den gewählten virtuellen Beschleuniger an.

### **10.5.2 Display DevErr EQM**

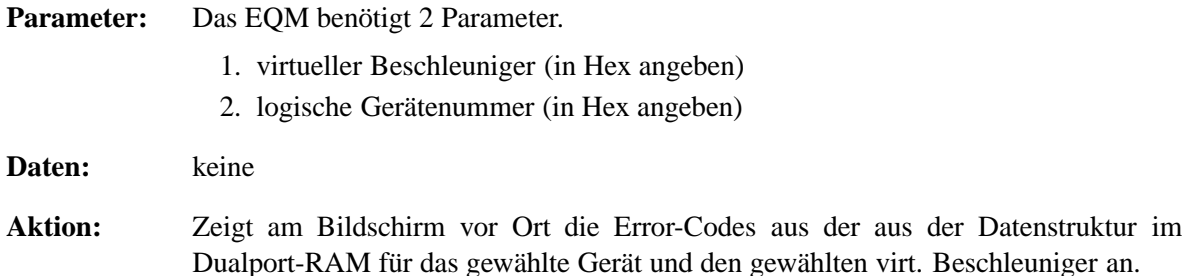

### **10.6 Sonstige EQMs**

### **10.6.1 Startup EQM**

Installiert die Event-EQM-Konnektierung für alle virtuellen Beschleuniger (siehe hierzu auch Abschnitt 4.4 auf Seite 20).

### **10.7 Globale Routinen**

### **10.7.1 Read and Update Status**

Liest vom SDµP den *Blockstatus* (also Status und Istposition der einzelnen Kanäle) und verteilt die Informationen mit Hilfe von *Get LogDev* und *Set MStatus* auf die einzelnen *logischen* Geräteeinheiten. Siehe Abschnitt 2 auf Seite 8.

### **10.7.2 Read and Update GStatus**

Aktualisiert den Elektronikstatus und liest explizit den Gerätestatus (GSTATUS) eines einzelnen Gerätes. Dadurch werden ggf. die Multiplexer auf den entsprechenden Kanal umgeschaltet.

### 10.7.3 Get\_LogDev

Liefert zu einer gegebenen physikalischen Geräteadresse die logische device-number oder  $255 (= -1)$ falls das Gerät nicht *online* ist.

### 10.7.4 Set\_MStatus

Generiert aus Elektronikstatus (ESTATUS) und Gerätestatus (GSTATUS) den eigentlichen Gerätestatus (m\_sts) im DPRAM.

### 10.7.5 Do\_Intr\_Service\_Prep

Macht im Wesentlichen eigentlich nichts, weil der Interlockinterrupt bei Schrittmotoren ohnehin nicht verwendet wird.

## 11 Varianten

Dieses Gerätemodell besitzt keine Varianten.

## **12 Besonderheiten**

### 12.1 Supergeräte

In der lokalen Datenbank der VME-Ebene können Supergeräte vereinbart werden, die aus mehreren Einzelantrieben (rechts, links, oben und unten) bestehen. Die von den Elektroniken nicht abgebildeten Antriebe werden von der SE als 'known' gefuehrt und werden 'online', sobald es einen entsprechenden Eintrag in der Datenbasis gibt. Für diese Geräte das gilt das gleiche Gerätemodell STEP es werden aber (mit createMap) nur die Standardproperties bekannt gemacht.

### 12.2 Der Response-Algorithmus

Um Rechen- und Transferzeiten auf den Computern der Operating-Ebene zu sparen, wird ein Algorithmus angewandt, der bei konnektierten Aufträgen nur bei Änderungen Daten liefert. Dazu ist prinzipiell das Problem zu lösen, dass eine USR kein eigenes RAM besitzt, in dem sie sich von Aufruf zu Aufruf etwas (z. B. die letzten Istwerte) merken könnte. Allerdings liegt während des gesamten Zeitraums einer bestehenden Konnektierung das ursprüngliche Auftragspaket (Parameter und Daten) im DPRAM des Ethernet-Controllers vor.

Der Trick, dass die USR sich von Aufruf zu Aufruf etwas merken kann, besteht nun darin, dass bei der Konnektierung der USR genau die Anzahl der zu erwartenden Daten als Parameter (mit beliebigen Werten, also Dummies) mitgeschickt werden. Dadurch ergibt sich für die USR die Möglichkeit, sich im Empfangsparameterteil des Auftragspaketes die letzten aktuellen Daten zu *merken* und diese beim nächsten Aufruf mit den aktuellen zu vergleichen. Um diesen Algorithmus nutzen zu können, muss

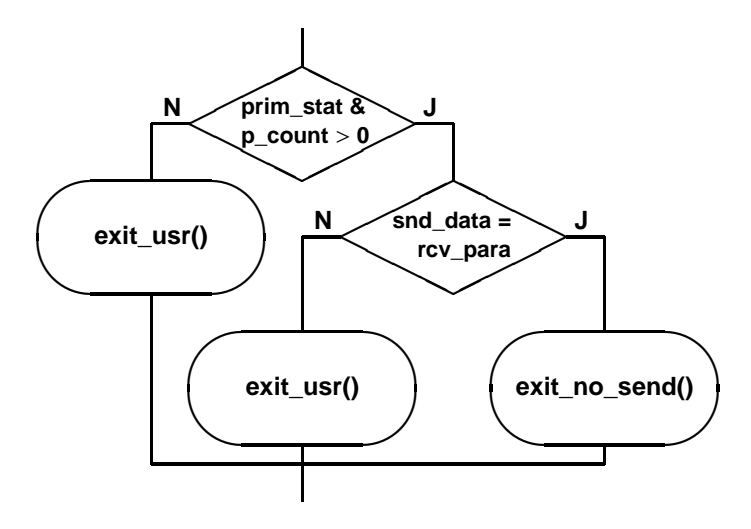

Figure 4: Der Response-Algorithmus

das Operatingprogramm eine, der USR-Definition entsprechende, Anzahl von Dummy-Parametern bei der Konnektierung mitschicken. Wenn der Vergleich zwischen alten und aktuellen Werten eine Differenz zeigt oder ein Fehler aufgetreten ist, werden die aktuellen Werte gemeldet. Werden keine Parameter mitgeschickt, werden immer die aktuellen Werte zurückgemeldet.

## Index

## $-$ Symbole  $-$

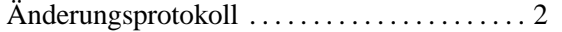

### $-A-$

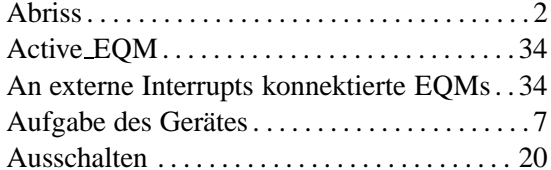

### $-\mathbf{B}-$

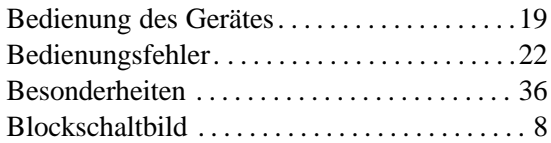

### $-D-$

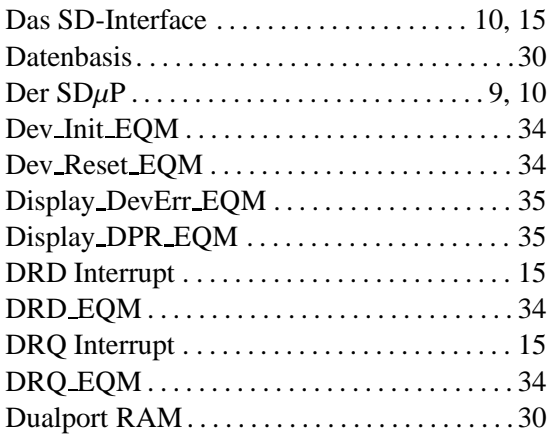

### $-E-$

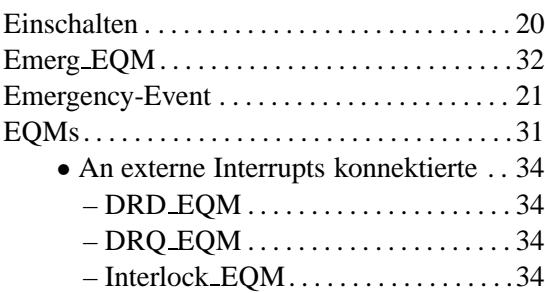

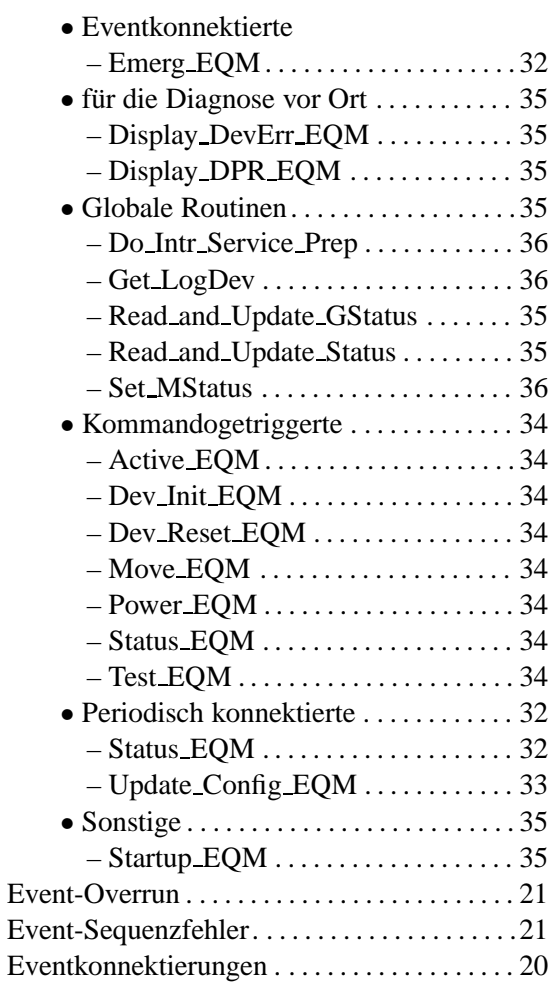

### $-F-$

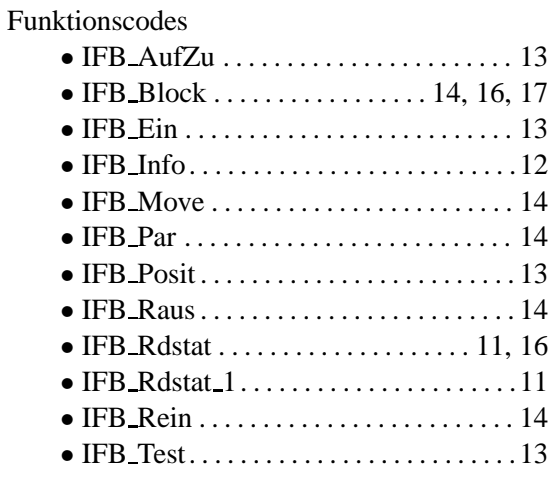

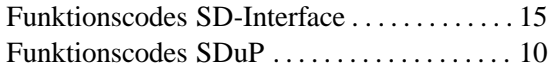

 $-\mathbb{G}-$ 

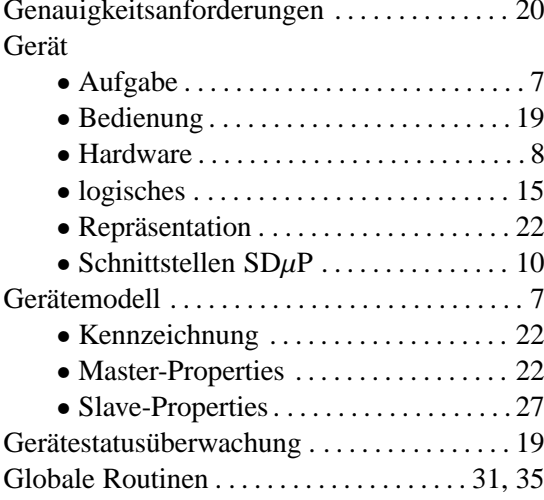

## $-H-$

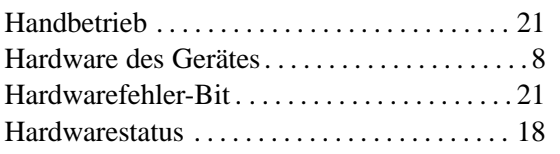

## $-\mathbf{I}-$

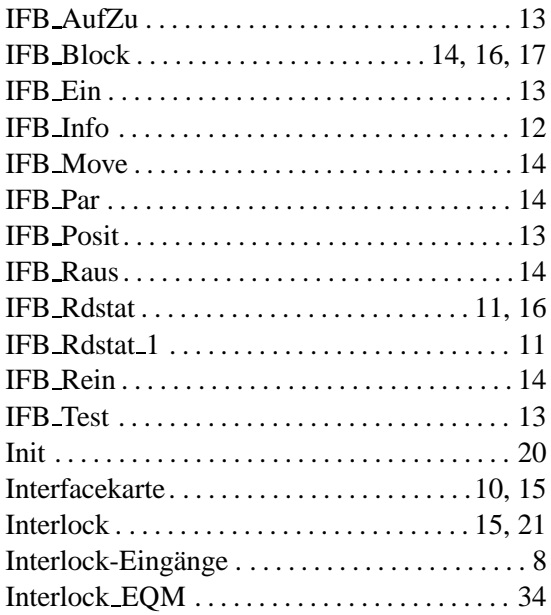

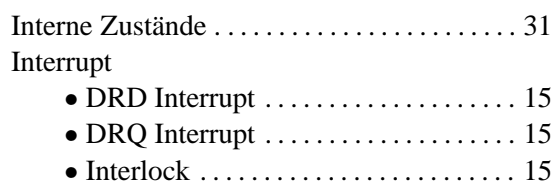

## $-K-$

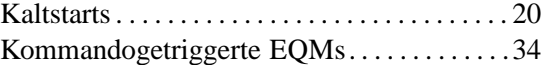

## $-L-$

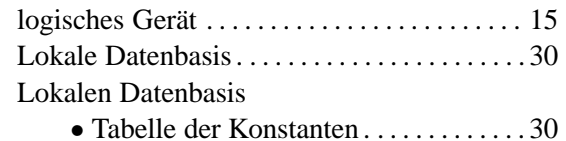

## $-M-$

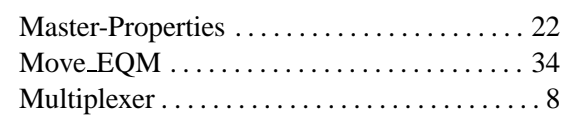

## $-N-$

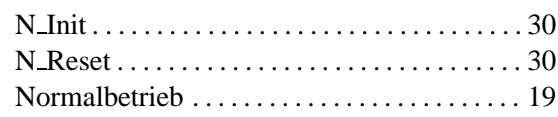

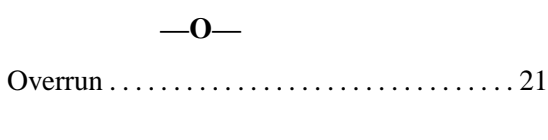

## $-P-$

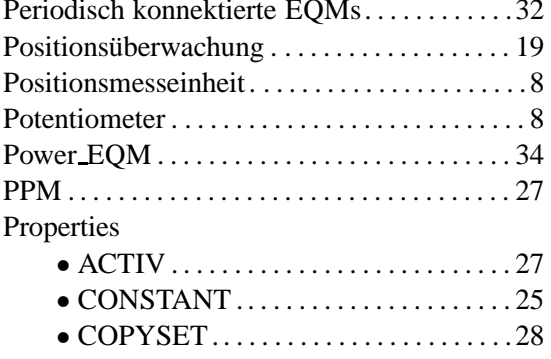

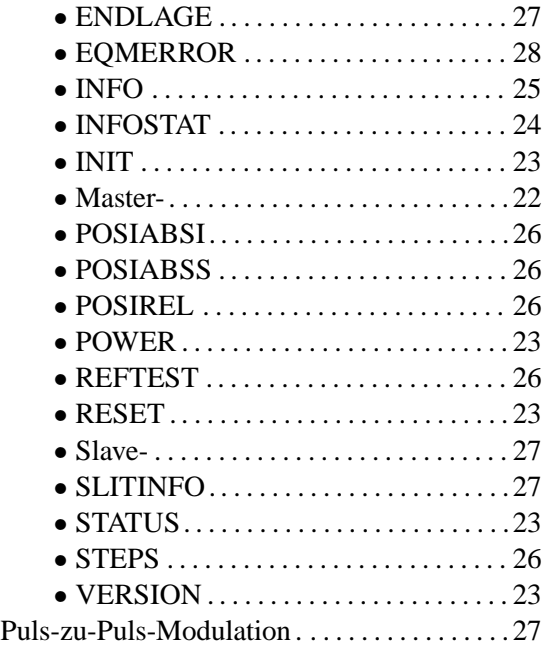

## **—R—**

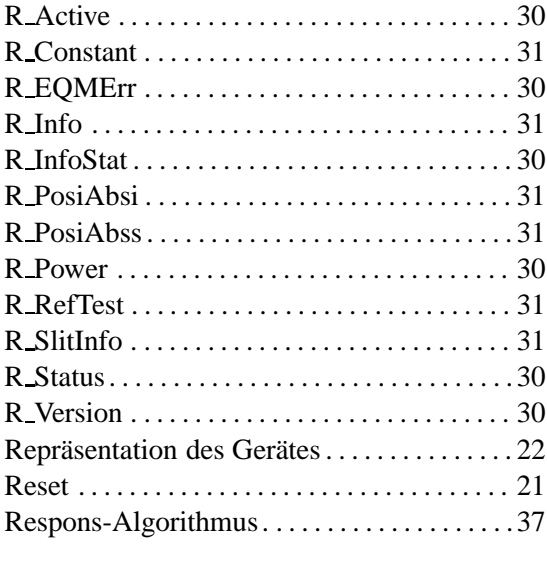

## **—S—**

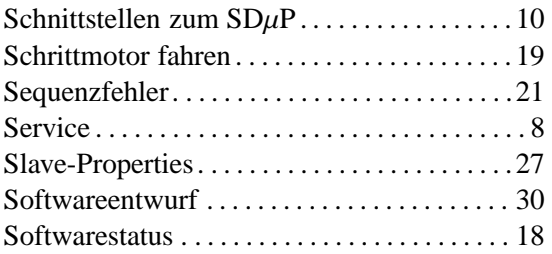

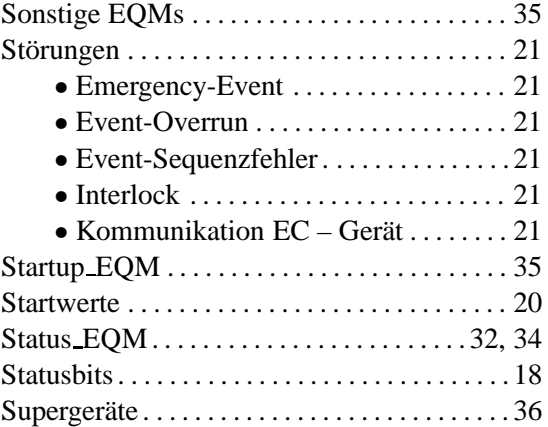

## **—T—**

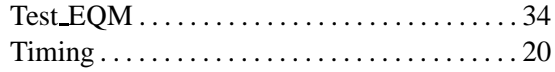

## **—U—**

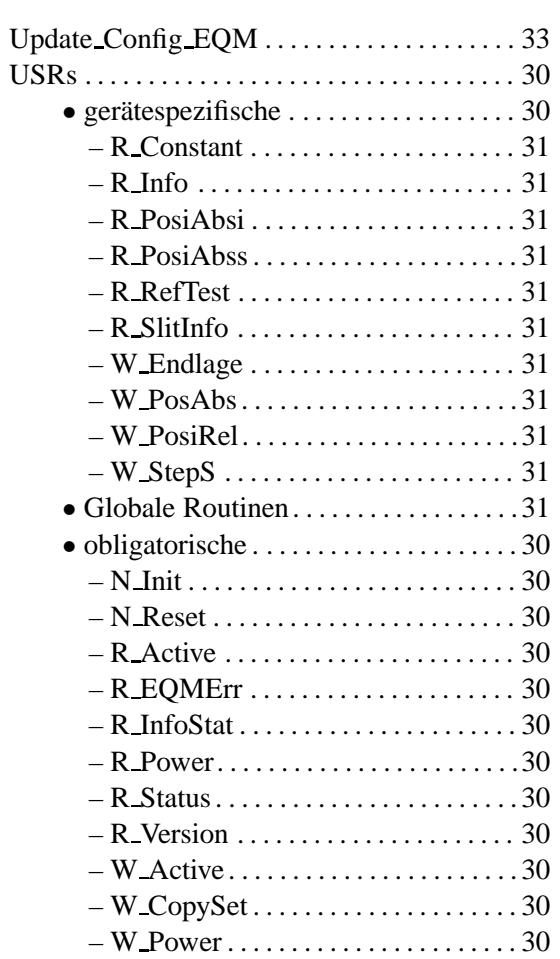

## $-V-$

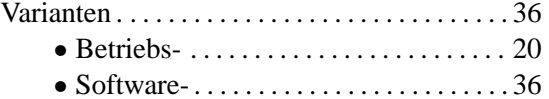

### $-W-$

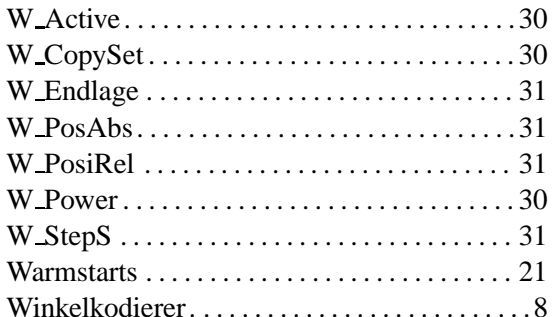

### $-Z-$

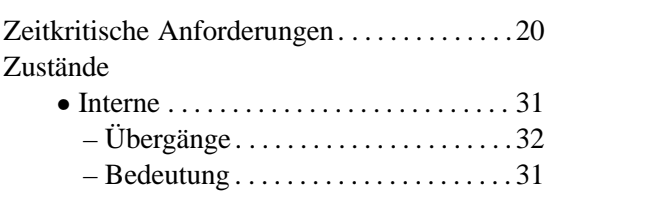